**UNIVERSIDADE DO SAGRADO CORAÇÃO**

**LEONARDO VIEIRA ALVES**

# **DESENVOLVIMENTO DE UM JOGO DE REALIDADE VIRTUAL NÃO-IMERSIVA PARA TREINAMENTO DE AGENTES DA DENGUE**

BAURU 2017

# **LEONARDO VIEIRA ALVES**

# **DESENVOLVIMENTO DE UM JOGO DE REALIDADE VIRTUAL NÃO-IMERSIVA PARA TREINAMENTO DE AGENTES DA DENGUE**

Trabalho de Conclusão de Curso apresentado ao centro de Ciências Exatas e Sociais Aplicadas como parte dos requisitos para obtenção do título de bacharel em Ciência da Computação, sob orientação do Prof. Dr. Elvio Gilberto da Silva.

BAURU 2017

# **LEONARDO VIEIRA ALVES**

# **DESENVOLVIMENTO DE UM JOGO DE REALIDADE VIRTUAL NÃO-IMERSIVA PARA TREINAMENTO DE AGENTES DA DENGUE**

Trabalho de Conclusão de Curso apresentado ao centro de Ciências Exatas e Sociais Aplicadas como parte dos requisitos para obtenção do título de bacharel em Ciência da Computação, sob orientação do Prof. Dr. Elvio Gilberto da Silva.

Bauru, 5 de dezembro de 2017.

Banca examinadora:

Prof. Dr. Elvio Gilberto da Silva Universidade do Sagrado Coração

Profª. Drª. Maricê Thereza Corrêa Domingues Heubel Universidade do Sagrado Coração

> Prof. Me. Patrick Pedreira Silva Universidade do Sagrado Coração

#### Alves, Leonardo Vieira

A474d

Desenvolvimento de um jogo de realidade virtual nãoimersiva para treinamento de agentes da dengue / Leonardo Vieira Alves. -- 2017. 60f. : il.

Orientador: Prof. Dr. Elvio Gilberto da Silva.

Trabalho de Conclusão de Curso (Graduação em Ciência da Computação) - Universidade do Sagrado Coração - Bauru – SP.

1. Realidade virtual não-imersiva. 2. Dengue. 3. Jogos. 4. Unity3D. I. Silva, Elvio Gilberto da. II. Título.

#### **AGRADECIMENTOS**

Gostaria de agradecer primeiramente todos os meus familiares, especialmente meus pais, Maria Nilza e Roberto Carlos, meus avós Carlos e Nilza, meus tios Carlos César e Marlene e meu primo Eguinaldo pelo suporte, confiança e oportunidade durante todos esses anos de jornada acadêmica.

Ao orientador do trabalho, Prof. Dr. Elvio Gilberto da Silva pelo tempo, dedicação, esforço e conhecimento passados que certamente influenciaram na conclusão do mesmo.

Aos amigos Lucas Collela, Elyhan Nicolielo, Gustavo Fernandes, Kelvin Aoki, Mateus e Marcos Porto que estiveram presentes durante todos esses semestres e me deram apoio acadêmico, emocional e psicológico.

#### **RESUMO**

O propósito deste trabalho foi desenvolver um jogo que represente um ambiente real para auxiliar no treinamento de agentes para localização de focos da dengue utilizando a realidade virtual não-imersiva. O jogo conta com três fases e dificuldades distintas, onde o jogador (usando o conhecimento sobre a dengue) que controla o agente da dengue pode se movimentar pelo cenário e interagir com objetos, assim passando de fase para fase. A plataforma de desenvolvimento que foi escolhida foi a UNITY 3D, que também é a *engine* do jogo utilizando a linguagem de programação C#. Outros *softwares* utilizados foram o SweetHome 3D que tem a função de desenhar ambientes e posteriormente esses cenários podem ser exportados para serem utilizados na UNITY 3D. Um jogo utilizando realidade virtual não-imersiva, poderá passar uma sensação de realidade e ser testado ou implementado em computadores menos sofisticados, já que não precisa de um hardware muito avançado, assim conseguindo abranger um maior público.

**Palavras-chave:** Realidade virtual não-imersiva. Dengue. Jogos. Unity 3D.

## **ABSTRACT**

The purpose of this work was to develop a game that represents a real environment to assist the training of agents to locate dengue outbreaks using non-immersive virtual reality. The game has three distinct phases and difficulties, where the player (using knowledge about dengue) controls the dengue agent moving around the scene and interacting with objects, thus passing from phase to phase. The development platform that was chosen was UNITY 3D, which is also the game engine using the C # programming language. Other software used was Sweet Home 3D that has the function of designing environments and later these scenarios can be exported for use in UNITY 3D. A game using non-immersive virtual reality, can pass a sense of reality and be tested or implemented on less sophisticated computers, as it does not need very advanced hardware, thereby managing to reach a wider audience.

**Keywords:** Non-immersive virtual reality. Dengue. Games. Unity 3D.

# LISTA DE ILUSTRAÇÕES

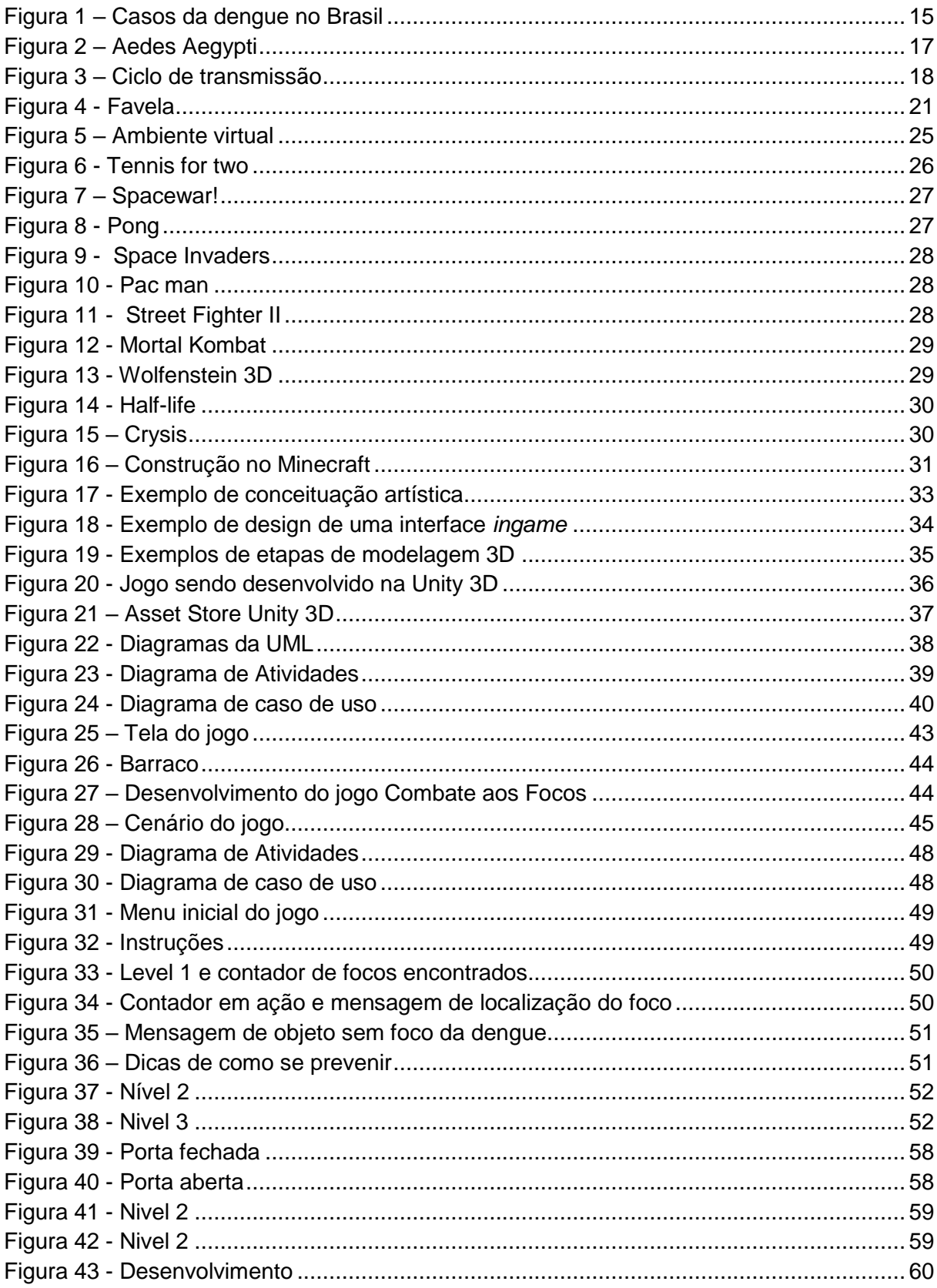

# **LISTA DE ABREVIATURA E SIGLAS**

- 3D Tridimensional
- UBS Unidade básica de saúde
- DC Dengue clássica
- FHD Febre hemorrágica da dengue
- RV Realidade virtual
- SCD Síndrome de choque da dengue
- UML Unified Modeling Language
- SUS Sistema único de saúde

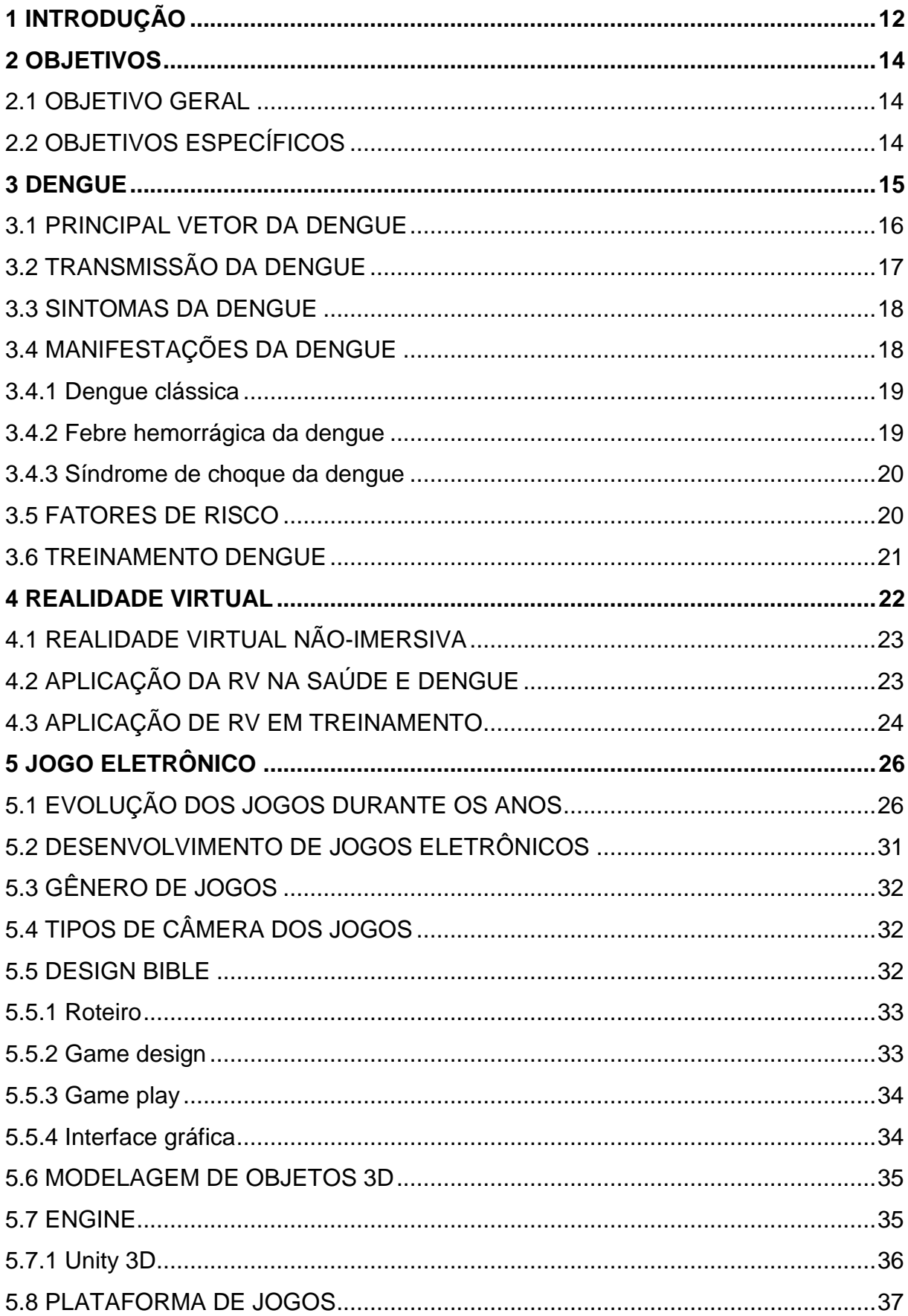

# **SUMÁRIO**

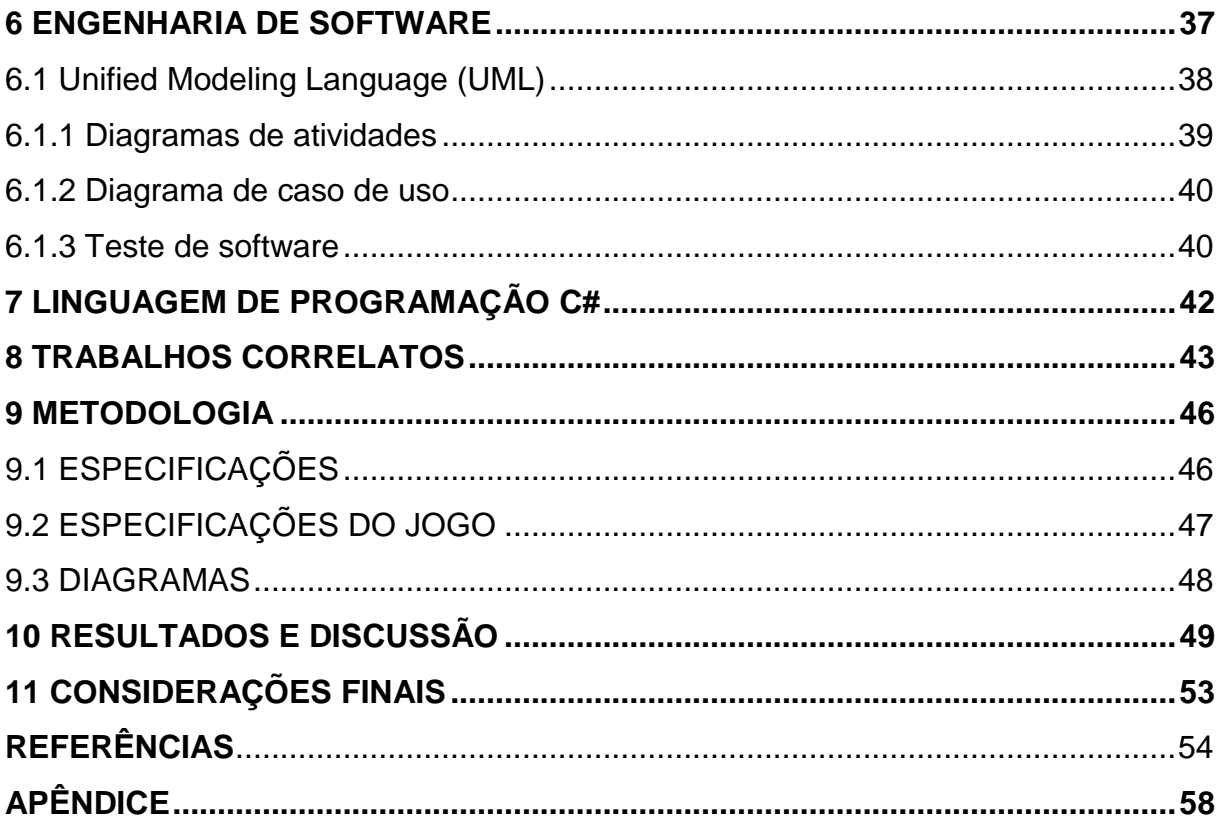

# <span id="page-11-0"></span>**1 INTRODUÇÃO**

A grande pandemia global da dengue associada à morbidade e mortalidade tem recebido grande fundo de pesquisas adicionais para impulsionar a comunidade científica a entender como a dengue realmente funciona, sua virologia, patogênese, epidemiologia e fatores de transmissão. (ROTHMAN, 2009)

No Brasil a dengue é uma das doenças mais frequentes, com o crescimento desordenado de cidades, problemas de abastecimento de água e na coleta e destino adequado do lixo, aumentam os criadouros do mosquito, além de que com a facilidade de transportação das pessoas pelo país, facilita a circulação do vírus.

Um dos responsáveis para a diminuição dos casos de dengue é o agente da dengue, entre suas competências estão: orientar moradores sobre a doença, sintomas e riscos, o mosquito transmissor, medidas de prevenção, vistoriar o domicilio a procura de focos da dengue, remover possíveis e reais focos. (MINISTÉRIO DA SAUDE, 2009).

A área de saúde vem cada vez mais utilizando a tecnologia para se beneficiar e apesar de a Realidade virtual (RV) existir há mais de duas décadas ela só tem se manifestado de modo significativo nos últimos anos, o motivo, a RV está altamente conectada a utilização de equipamentos sofisticados, que afeta muito na sua implementação em longo prazo.

Diante do grave problema de saúde pública que é a dengue, o desafio é treinar mais agentes para que possam controlar melhor a transmissão, assim fazendo com que a dengue se afaste do país pouco a pouco. Em uma pesquisa recente e comprovadas pelo Ministério da Saúde foram registradas até o dia 22 de outubro de 2016 1.458.355, com 601 mortes somente em 2016. (COELHO, 2016).

Um jogo utilizando realidade virtual não-imersiva, poderá passar uma sensação de realidade e ser testado ou implementado em computadores menos sofisticados, já que não precisa de um hardware muito avançado, assim conseguindo abranger um maior público, já que além de treinamento, um dos objetivos deste trabalho é a educação, com pessoas mais capacitadas para lutar contra a dengue uma das consequências são que as chances de localizar os focos da dengue no Brasil aumentem.

A ideia deste trabalho é proporcionar um ambiente virtual no computador para que o agente da dengue experiencie um novo tipo de treinamento para que ele esteja preparado para o mundo real.

# <span id="page-13-0"></span>**2 OBJETIVOS**

A seguir serão apresentados o objetivo geral e os específicos.

#### <span id="page-13-1"></span>2.1 OBJETIVO GERAL

Desenvolver um jogo que representará um ambiente real para auxiliar no treinamento de agentes para localização de focos da dengue.

# <span id="page-13-2"></span>2.2 OBJETIVOS ESPECÍFICOS

- a) Efetuar levantamento bibliográfico sobre os assuntos necessários para o desenvolvimento do projeto;
- b) Escolher as aplicações que serão utilizadas no trabalho e posteriormente investigar e aprender sobre as mesmas;
- c) Definir cenário e objetivo do jogo;
- d) Desenvolver o jogo, suas interações, *interface*, objetos e cenários;
- e) Testar o desempenho do jogo em diferentes máquinas, avaliar e fazer ajustes.

#### <span id="page-14-1"></span>**3 DENGUE**

A dengue é uma doença causada por um Arbovírus (um vírus transmitido por artrópodes) do tipo Flavivirus, ou seja, o contágio acontece pela picada do mosquito Aedes*.* (VARELLA, 2009).

Existem quatro sorotipos da dengue: o DEN-1, DEN-2, DEN-3 e DEN-4, todos eles podem causar dengue clássica ou febre hemorrágica da dengue, cada infecção por um desses sorotipos deixa imunidade permanente para o mesmo, ou seja, uma pessoa pode ser infectada no máximo quatro vezes durante o período de sua vida. (CATÃO, 2012).

Ela é uma doença infecciosa febril aguda, que pode ser de dois tipos, benigno ou grave, dependendo de como ela se manifesta: formas inaparentes, dengue clássico, febre hemorrágica da dengue ou síndrome do choque da dengue, com possibilidade de óbito. A dengue é considerada um dos maiores problemas de saúde pública do mundo, especialmente em países do clima tropical, problemas socioambientais podem ajudar no desenvolvimento de seu transmissor.

Atualmente no Brasil, a dengue é uma das doenças mais frequentes atingindo o país inteiro, independentemente do nível social. Apesar do número baixo de casos graves de febre hemorrágica ou síndrome do choque, em comparação com a dengue clássica, esses casos são muito mais letais e precisam de maior atenção. (MINISTÉRIO DA SAÚDE, 2008). A Figura 1 ilustra o número de casos ocorridos no país no período de 2000 a 2016

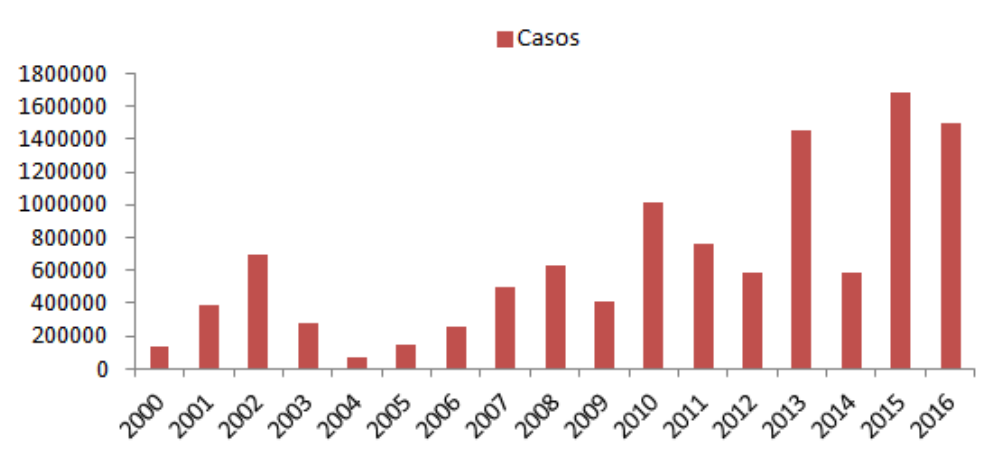

<span id="page-14-0"></span>Figura 1 – Casos da dengue no Brasil

Fonte: Elaborada pelo autor com informações do Ministério da Saúde (2017).

Como pode ser observado na Figura 1, a partir de 2010 houve um salto dos casos da dengue no Brasil. Em 2013 foi o maior pico da doença desde 1990, sendo reduzido pela metade no ano seguinte. Nos dois últimos anos mais de 2.800.000 casos foram diagnosticados, isso mostra uma que é preciso tomar várias medidas para combater a dengue, desde treinamento a ações para reduzir as ocorrências.

## <span id="page-15-0"></span>3.1 PRINCIPAL VETOR DA DENGUE

Segundo Braga e Valle (2007), o principal vetor transmissor da dengue é o mosquito *Aedes aegypti,* originalmente, ele é encontrado no Egito, o que lhe deu seu nome científico. Ele encontra-se, em geral, entre as latitudes 35º Norte e 35º Sul, onde no inverno as temperaturas não são tão baixas. O mosquito não é normalmente encontrado em altitudes acima de 1000 metros, no entanto a sua presença já foi confirmada em altitudes maiores de 2000 metros, na Índia e Colômbia.

> O *Aedes aegypti* é escuro, com faixas brancas nas bases dos segmentos tarsais em um desenho em forma de lira no mesonoto. Nos espécimes mais velhos, o desenho da lira pode desaparecer, mas dois tufos de escamas branco-prateadas no clípeo, escamas claras nos tarsos e palpos permitem a identificação da espécie. (FUNASA, 2001, p. 13).

Ainda de acordo com Braga e Valle (2007), o *Aedes aegypti* é adaptado ao ambiente urbano, e utiliza variados recipientes para desenvolver sua fazer larvária, como por exemplo, tanques de armazenamento de água e vasilhas, potes, barris, pneus, latas, garrafas e vasos. Essa espécie é antropofílica, ou seja, ela infecta o ser humano.

O mosquito se desenvolve através de metamorfose completa, e o ciclo de vida do *Aedes aegypti* é dividido em quatro fases: ovo, larva, pupa e adulto, (FUNASA, 2001). Após a fase de pupa o inseto adulto sai da água, e em 24 horas já pode acasalar apenas uma inseminação é necessária para a fecundação de todos os ovos da fêmea durante sua vida. (CATÃO, 2012).

Segundo Catão (2012), a fêmea se alimenta de seiva de plantas e sangue, que são as fontes de proteína para os ovos, a alimentação ocorre durante o dia e o intervalo entre a alimentação e desova é em média de três dias. Os mosquitos adultos vivem em média 30 a 35 dias, sendo que 50% deles não vivem mais que uma semana e 95% não passam de um mês.

> O *Aedes aegypti* enquadra-se entre as espécies do referido grupo que se adaptaram a depositar os ovos nas paredes de pequenos artefatos que acumulam água. (NATAL, 2002, p. 206).

O *Aedes aegypti* é um mosquito que se prolifera muito rápido e com muita facilidade, prefere climas mais quentes, onde sua expansão é ainda maior, já que ele não sobrevive ao frio, ele usa vários tipos de recipientes para seu depósito de ovos para ciclo de sua vida, contudo ele só consegue isso se houver água parada, se não houver água parada, não há ovos do mosquito. A Figura 2 ilustra o *Aedes aegypti*.

<span id="page-16-0"></span>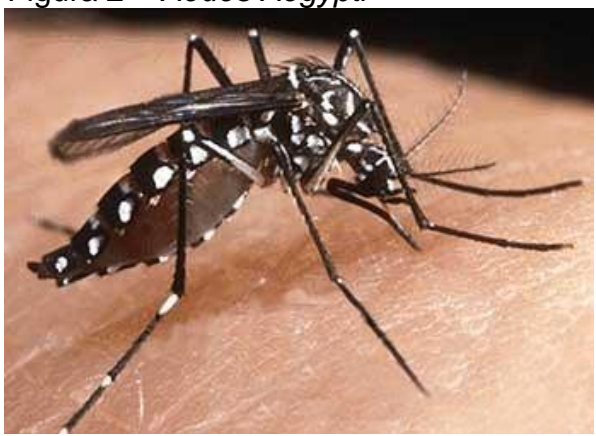

Figura 2 – *Aedes Aegypti*

Fonte: Portal Brasil (2016).

# <span id="page-16-1"></span>3.2 TRANSMISSÃO DA DENGUE

A transmissão da dengue se faz pela picada do mosquito, no ciclo de ser humano - *Aedes aegypti* - ser humano. Foram também registrados casos de transmissão de mãe para filho na gestação, e também casos onde havia transfusão sanguínea. (PORTAL SAÚDE, 2017).

Quando a fêmea do mosquito se alimenta do sangue infectado pelo vírus (viremia) da dengue, o vírus infecta o mosquito entre um período de oito a doze dias de incubação, e assim ele se torna o transmissor da doença pelo resto da sua vida, podendo transmitir para outras pessoas. O período de incubação no se humano varia de 4 a 10 dias, sendo em média de 5 a 6 dias, após este tempo surgem os sintomas da doença. (CATÃO, 2012). A Figura 3 ilustra o ciclo de transmissão.

<span id="page-17-0"></span>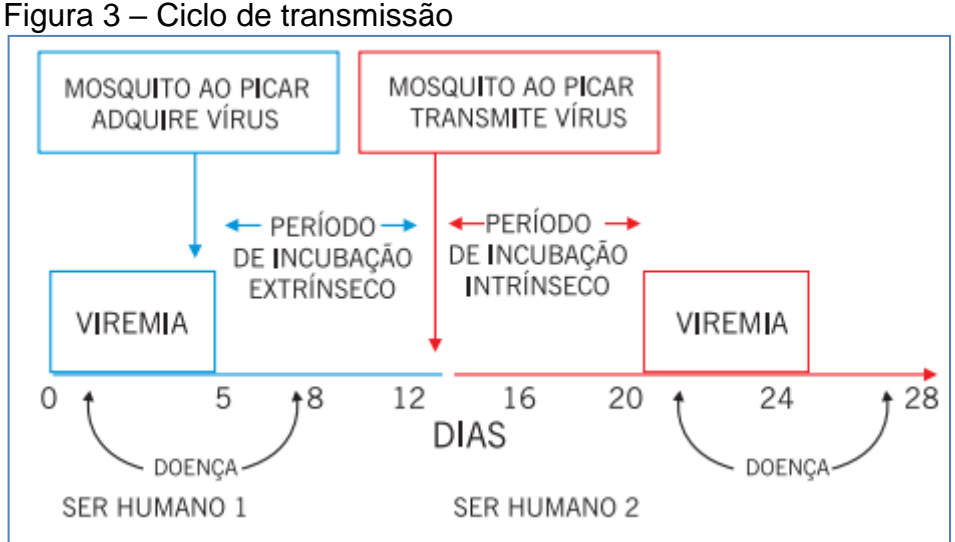

Fonte: Ministério da Saúde (2008, p. 24).

# <span id="page-17-1"></span>3.3 SINTOMAS DA DENGUE

O Ministério da Saúde (2008) cita alguns sintomas como, febre com duração máxima de até sete dias, acompanhada de pelo menos dois os seguintes sintomas: cefaleia, dor retro orbitária, mialgia, artralgia, prostração ou exantema, com ou sem presença de hemorragias.

# <span id="page-17-2"></span>3.4 MANIFESTAÇÕES DA DENGUE

<span id="page-17-3"></span>A dengue é uma doença que contém várias formas clínicas, umas sendo mais perigosas e outras de menor gravidade, entretanto, em diversas ocasiões ela aparece como uma leve febre indiferenciada, mostrando poucos sintomas ou nenhum sintoma sequer, com isso, a pessoa às vezes não consegue identificar a dengue e em alguns casos até mesmo profissionais da saúde têm dificuldade de identificar. (MINISTÉRIO DA SAÚDE, 2008), também há casos onde a infecção é inaparente, ou seja, ela não tem sinais e nem sintomas clínicos, só podem ser identificadas por meio de laboratórios. (FERRARINI, 1977).

#### **3.4.1 Dengue clássica**

Na Dengue clássica (DC), a febre é o primeiro sintoma, sendo normalmente alta (39ºC a 40ºC), com início abrupto, em conjunto á cefaleia, prostração, mialgia, artralgia, dor retroorbirária, extantema maculo papular e acompanhado ou não de prurido. Também pode haver casos com diarreia, vômitos, náuseas e anorexia, tem duração média de 5 a 7 dias, o período de recuperação pode ser de dias ou até mesmo semanas, dependendo da quantidade de debilidade física que a doença causou. (MINISTÉRIO DA SAÚDE, 2008).

# <span id="page-18-0"></span>**3.4.2 Febre hemorrágica da dengue**

A febre hemorrágica da dengue (FHD) apresenta quase todos os sintomas da dengue clássica, mas com algumas alterações fisiológicas, devido à principalmente ao extravasamento do plasma, o que leva a manifestações hemorrágicas. Essas manifestações variam em um grau FHD de I a IV, a FHD I sendo a menos grave, podendo ser diagnosticada com a prova do laço positiva, e a FHD II que também não é umas das mais graves, mas podendo aparecer pequenas hemorragias, como patéquias (manchas vermelhas na pele), epistaxe (hemorragias nasais), gengivorragia (hemorragias na gengiva) e hematúria (sangue na urina). (CATÃO, 2012). O Ministério da Saúde (2008) aponta mais alguns sinais como:

- a) Dor abdominal intensa e continua;
- b) Vômito persistente;
- c) Hipotensão postural ou hipotímia;
- d) Pressão diferenciada < 20mmHg (PA convergente);
- e) Hepatomegalia dolorosa;
- f) Hemorragia importante (hematêmese e/ou melena);
- g) Agitação e/ou letargia;
- h) Diminuição da diurese; diminuição repentina da temperatura corpórea ou hipotermia;
- i) Aumento repentino do hematócrito;
- j) Desconforto respiratório

#### <span id="page-19-0"></span>**3.4.3 Síndrome de choque da dengue**

A síndrome de choque da dengue (SCD) são os grais III e IV da FHD, apresentam todos os sintomas da FHD, incluindo hematêmese (vômito de sangue), e melenas (sangue eliminado nas fezes), com mudanças na temperatura, no pulso e na pressão sanguínea. Esses casos são os mais graves, podendo levar ao choque e a óbito. (CATÃO, 2012).

O Ministério da Saúde (2008) aponta mais alguns sinais como:

- a) Hipotensão arterial;
- b) Pressão arterial convergente (PA diferencial < 20mmhg);
- c) Extremidades frias, cianose;
- d) Pulso rápido e fino;
- e) Enchimento capilar lento (< 2 segundos).

# <span id="page-19-1"></span>3.5 FATORES DE RISCO

 Segundo Tauil (2001), as mudanças demográficas ocorridas nos países subdesenvolvidos, ocasionadas por um grande fluxo migratório para as cidades, dos anos 60 em diante, resultaram em um crescimento desordenado das cidades. Cerca de 20% da população das grandes e médias cidades estão morando em lugares de baixíssimo nível, como há falta de saneamento básico, uma das soluções é armazenar água em recipientes precários, juntando isso com lixo desordenado, essas pessoas estão submetidas a formarem criadouros do *Aedes aegypti*.

 A maneira que a dengue afeta a população mundial, mostra a necessidade de investimento dos governos em pesquisa, tecnologia, não somente nisso, mas também em melhores condições de vida da população, melhor saneamento básico, distribuição do lixo, educação de adultos e crianças, treinamento de agentes da dengue para ajudar e fiscalizar as pessoas que possam ter qualquer tipo de risco de contaminação. A Figura 4 mostra uma favela, em um exemplo de crescimento desordenado.

<span id="page-20-0"></span>Figura 4 - Favela

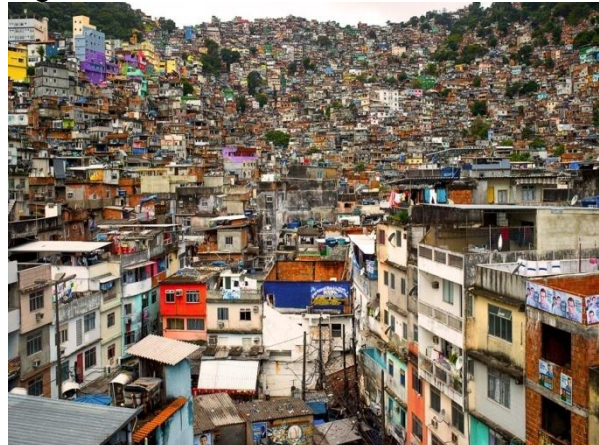

Fonte: Feodrippe (2016).

# <span id="page-20-1"></span>3.6 TREINAMENTO DENGUE

O grande desafio é trabalhar a consciência de cada cidadão brasileiro quanto aos fatores que determinam a doença e de que maneira podemos fazer ações para controla-la. Uma pessoa que tem muita importância no combate a dengue é o agente da dengue, o qual é treinado para:

- a) Encaminhar casos suspeitos de dengue a UBS.
- b) Atuar junto aos domicílios, informando moradores sobre sintomas, riscos, mosquito transmissão e como se precaver.
- c) Vistoriar imóveis, acompanhado pelo responsável, para identificar. locais de existência de objetos que sejam ou possam se transformar em criadouros do mosquito.
- d) Orientar na remoção de objetos que possam servir de recipiente para o mosquito.
- e) Caso necessário, ele mesmo remover os ovos e larvas do mosquito.

Vale ressaltar que o combate ao mosquito não é só dever dos agentes da dengue espalhados pelo Brasil, mas também de todos os trabalhadores do SUS, e o mais importante, de cada cidadão brasileiro que tem preocupação com o bem estar dos brasileiros. (MINISTÉRIO DA SAÚDE, 2009).

### <span id="page-21-0"></span>**4 REALIDADE VIRTUAL**

A realidade virtual já existe há mais de duas décadas, entretanto, ela vem destacando significativamente nos últimos anos, isto está diretamente ligado a utilização de equipamentos sofisticados, o que custa um alto preço para a implementação em longo prazo. (RODRIGUES; PORTO, 2013).

Segundo Kirner e Siscoutto (2007), a realidade virtual é uma *interface* avançada do usuário, com o objetivo e acessar aplicações executadas no computador. Essas aplicações proporcionam visualização, movimentação e interação de ambientes tridimensionais em tempo real.

A realidade virtual é uma experiência imersiva e interativa que se baseia em imagens gráficas 3D geradas por um computador tem tempo real, ou apenas imaginário gerado pelo computador. (RODRIGUES; PORTO, 2013).

A interação do usuário com o ambiente virtual é um dos principais aspectos da *interface* e está ligada com a capacidade do computador de detectar e reagir em relação às ações do usuário, com isso se torna mais rica e natural, gerando mais engajamento e eficiência a experiência do usuário. (KIRNER; SISCOUTTO, 2007).

Nos ambientes virtuais, a interação mais simples é a movimentação do usuário no espaço 3D, através de algum dispositivo como mouse, comandos de voz ou gestos detectados, resultando novos pontos de vista do cenário, neste caso não há mudança no ambiente, mas somente um "passeio". Alterações no ambiente virtual acontecem quando o usuário visualiza, explora, manipula e adiciona ou altera objetos virtuais. (KIRNER; SISCOUTTO, 2007).

Segundo Rodrigues e Porto (2013), a realidade virtual pode ser divida em três ideias básicas: imersão, interação e envolvimento com o ambiente, conforme descritas a seguir.

- a) Imersão: O conceito de imersão está relacionado ao quanto o usuário está imersivo no ambiente virtual, ou seja, o quanto ele se sente dentro do ambiente, no entanto, a identificação da proporção da imersão, é capturada pelos dispositivos que transmitem ao usuário a sensação de entrada no ambiente virtual.
- b) Interação: A interação está relacionada à capacidade do computador detectar as ações do usuário e modificar em tempo real no ambiente virtual, os usuários gostam de ver o mundo se modificar a medida de suas

ações, a interação é uns dos motivos das quais as pessoas usam a realidade virtual para entretenimento, visto que a ela é uma das bases de jogos eletrônicos.

c) Envolvimento: A concepção de envolvimento está conectada ao grau de estimulação que determinada atividade virtual compromete a um usuário, podendo ser ativo (participar de um jogo, visualizar um ambiente virtual) ou passivo (ler um livro, participar de uma cirurgia virtual).

# <span id="page-22-0"></span>4.1 REALIDADE VIRTUAL NÃO-IMERSIVA

A realidade virtual é categorizada como não-imersiva quando o usuário é transportado parcialmente para o universo virtual por meio de uma janela (monitor ou projeção, por exemplo), mas ainda consegue se sentir com maior ênfase no mundo real. Com o desenvolvimento de novas tecnologias, novos dispositivos são criados, mas a categorização entre imersiva e não-imersiva ainda permanece. (KIRNER; TORI; SISCOUTTO, 2006).

# <span id="page-22-1"></span>4.2 APLICAÇÃO DA RV NA SAÚDE E DENGUE

As aplicações de realidade virtual voltada à saúde podem ser divididas em categorias de acordo com seus propósitos, destacam-se aplicações para treinamento de procedimentos, educação, reabilitação, jogos, apoio ao desenvolvimento e sistemas colaborativos. (NUNES et al., 2011).

A educação e o treinamento são os temas mais explorados em relação à RV para saúde, essas aplicações tem o objetivo de preparar estudantes, tecnicamente e psicologicamente, para desenvolverem tarefas reais, auxiliar o processo educacional em várias faixas etárias, oferecer aos profissionais meios de treinar novas técnicas e ensinar hábitos a pacientes. (NUNES et al., 2011).

A área da saúde pública está a cada dia mais carente de novas tecnologias e novas maneiras de se "fazer saúde", o uso da realidade virtual aparece como uma alternativa que surge diante da crescente demanda por treinamento no combate a dengue, umas das funções que a RV proporcionaria seria: descobrir e evitar focos e a formação de criadouros do mosquito. (SCHMITZ; KEMCZINSKI; HOUNSELL, 2004).

# <span id="page-23-0"></span>4.3 APLICAÇÃO DE RV EM TREINAMENTO

A realidade virtual pode ter um grande potencial educacional a ser explorado e já vem sendo empregada no treinamento de inspeção de ambientes, como por exemplo, na inspeção de depósito de resíduos tóxicos, onde um aprendiz auditor deve fazer sua auditoria virtual. Há também softwares que simulam defeitos em aeronaves, que serve como estratégia de intervenção para aumentar a qualidade e confiança da inspeção de aeronaves. (SCHMITZ; KEMCZINSKI; HOUNSELL; 2004).

Existem dados coletados sobre o sucesso da RV em termos de efetividade instrucional, os resultados mostram melhora no desempenho das atividades no mundo real, isso mostra o grande potencial da realidade virtual na educação e no treinamento. (SCHMITZ; KEMCZINSKI; HOUNSELL, 2004).

## 4.4 RECRIAÇÃO DE AMBIENTES REAIS

Um ambiente virtual pode ser visto a partir de qualquer ponto de vista, á medida que vão sendo feitas alterações em tempo real, isso é uma vantagem em relação a outras formas de interação humano-computador. Os objetos pertencentes ao ambiente virtual podem receber comportamentos e atributos, o que simula funções e comportamentos do mundo real. (KIRNER; SISCOUTTO, 2007).

Um ambiente envolve um determinado espaço e uma situação delimitada, incluindo todos os componentes neles existentes, como os objetos e condições passiveis com as quais é possível interagir. Um ambiente virtual é um ambiente interativo, gerado por um computador e disponibilizado através de um sistema de realidade virtual. (KIRNER; SISCOUTTO, 2007).

Um ambiente virtual deve agregar características que o tornem:

- a) Sintético: É gerado em tempo-real por um computador.
- b) Tridimensional: O ambiente deve ser representado em três dimensões.
- c) Multissensorial: Mais de um modo sensorial deve ser usado para representar o ambiente, por exemplo, visual, sonoro.
- d) Imersivo: O display deve criar a impressão de que o usuário esta dentro do ambiente produzido computacionalmente.
- e) Realístico: Baseia-se em que o ambiente seja real, produza objetos reais e interações com os usuários.

A Figura 5 ilustra um ambiente virtual.

<span id="page-24-0"></span>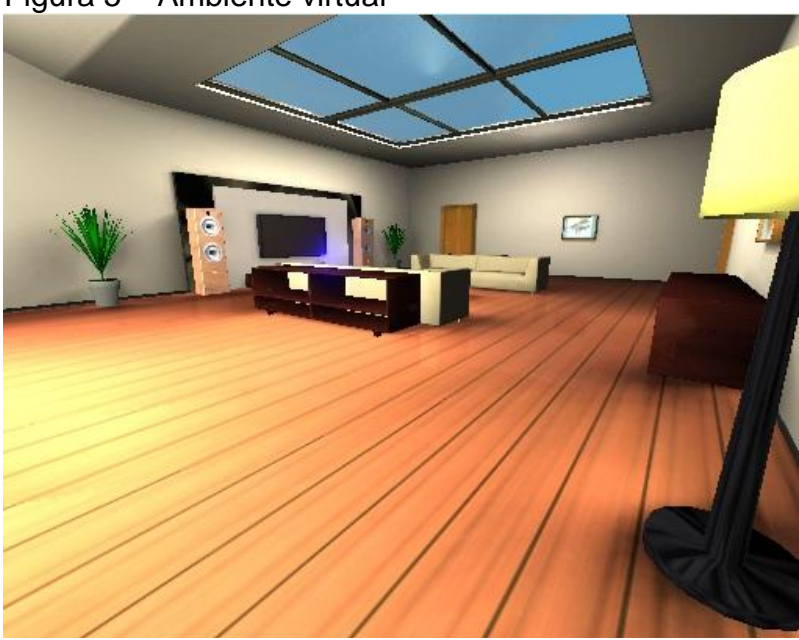

Figura 5 – Ambiente virtual

Fonte: Amaral (2011).

# <span id="page-25-1"></span>**5 JOGO ELETRÔNICO**

Jogo eletrônico é um sistema fechado, formal, que subjetivamente demonstra um subconjunto do mundo real. Fechado, pois o jogo possui o seu próprio mundo, autossuficiente e completo, sem a necessidade de acesso ao mundo exterior para sua evolução e formal, porque ele tem suas próprias regras e leis, onde o jogador segue em direção à vitória. (CRAWFORD, 1982 apud MORAIS, 2009).

Existem jogos onde necessariamente não há uma vitória apresentada, mas sim vários objetivos a serem seguidos, ou jogos sem objetivos, isto será abordado mais profundamente no tópico de gêneros de jogos.

Resumidamente jogos eletrônicos são submundos da nossa realidade com o objetivo de entreter, divertir, ensinar e evoluir, um jogo cria uma representação simples, subjetiva e deliberada da realidade. (CRAWFORD, 1982 apud MORAIS, 2009).

# <span id="page-25-2"></span>5.1 EVOLUÇÃO DOS JOGOS DURANTE OS ANOS

Neste tópico iremos abordar alguns dos principais jogos desenvolvidos na história e seus impactos e avanços na tecnologia e na sociedade no geral.

O primeiro jogo da história surgiu em 1958, o jogo chamado Tennis Programing ou mais conhecido como Tennis for two foi criado por Willy Higinbotham, ele era jogado por meio de um osciloscópio e processado por um computador analógico. (CLUA; BITTENCOURT, 2005). A Figura 6 ilustra o Tennis for two.

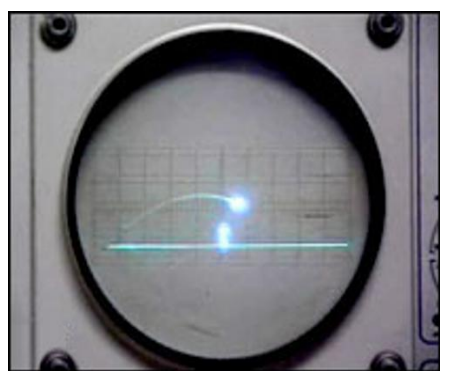

<span id="page-25-0"></span>Figura 6 - Tennis for two

Fonte: Pacheco (2013).

Steve Russel desenvolveu o primeiro jogo digital da história em 1961, o jogo não tinha objetivos comerciais, mas sim para fins acadêmicos. O objetivo de Steve era demonstrar todo o poder de processamento do computador DEC PDP-1, para isso ele criou o Spacewar!. (RAMOS, 2007). A Figura 7 apresenta o Spacewar!

<span id="page-26-0"></span>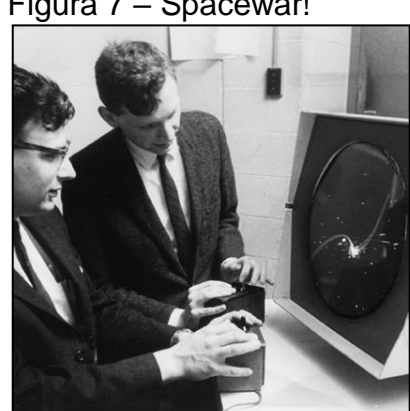

Figura 7 – Spacewar!

Fonte: MIT MUSEUM (2013).

O jogo consiste em uma batalha espacial onde dois jogadores se enfrentavam e tentariam destruir um ao outro.

Em 1972 a desenvolvedora de jogos Atari, lançou pong, um jogo que lembra a dinâmica do pingue-pongue, o título foi um marco na história dos videogames, pois ele foi o primeiro jogo a ser lucrativo da história. A Figura 8 demonstra uma imagem do pong. (TEIXEIRA, 2016).

<span id="page-26-1"></span>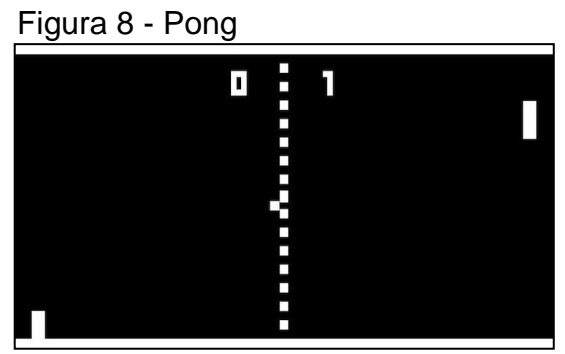

Fonte: Techtudo (2016).

 Em 1978 foi lançado Taito Space Invaders, trata-se da primeira grande repercussão dos jogos eletrônicos desde que invadiram a sociedade. (CLUA; BITTENCOURT, 2005). A Figura 9 denota o Space Invaders.

<span id="page-27-0"></span>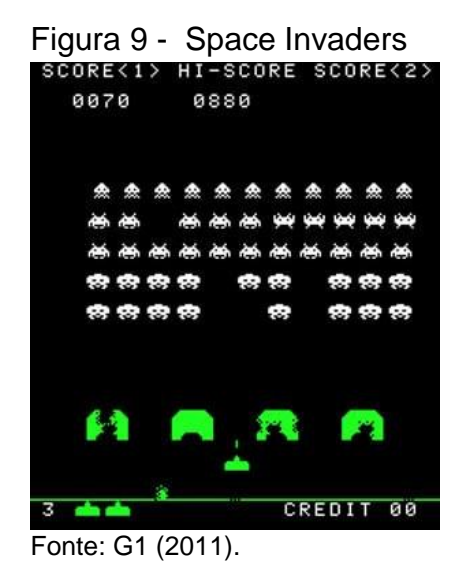

Um grande fenômeno de popularidade que visava inicialmente alcançar o publico feminino é lançado, chamado de Namco Pac-Man, pegou a mídia de surpresa, lançado em 1980. (CLUA; BITTENCOURT, 2005). A Figura 10 mostra o Jogo Pac-Man.

<span id="page-27-1"></span>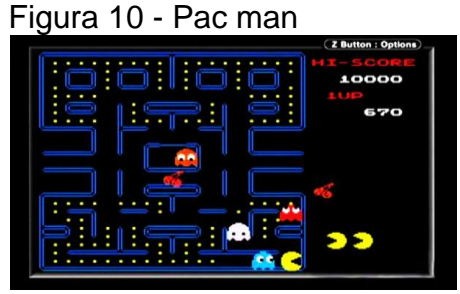

Fonte: Gourmet (2008).

Em 1991 foi lançado Capcom Street Fighter II, o jogo adota modelo de animação por *sprite*s - imagens bidimensionais que se movimentam umas sobre as outras criando ilusão de profundidade e controle dos resultados. (CLUA; BITTENCOURT, 2005). A Figura 11 mostra uma imagem do Street Fighter II.

<span id="page-27-2"></span>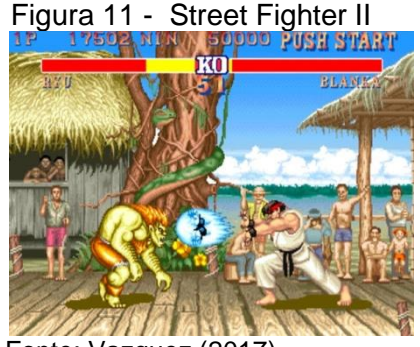

Fonte: Vazquez (2017).

No ano seguinte, em 1992 é lançado Mortal Kombat. O jogo adota modelo de animação por captura de movimentos e digitalização subsequente, ao mesmo tempo em que utiliza imagens de atores, que são digitalizadas e animadas para a ação. O jogo se torna mais realista em termos de estética, mas em troca, os movimentos se tornam mais repetitivos. A Figura 12 mostra o Mortal Kombat. (CLUA; BITTENCOURT, 2005).

<span id="page-28-0"></span>Figura 12 - Mortal Kombat

Fonte: Coutinho (2015).

Com o desenvolvimento de novas tecnologias de criação de universos 3D e a redução dos preços de processadores mais potentes da época, os jogos para computador tornaram-se altamente imersivos. O primeiro sucesso usando esta tecnologia foi Wolfenstein 3D que foi lançado em 1992. O jogo da uma falsa ilusão de profundidade, e pela primeira vez de forma atrativa um elemento que se sobrepõe sobre o cenário, uma arma, garantindo a experiência de participar visualmente na ação, o titulo inicia uma nova era nos jogos e gera um gênero novo, jogos em primeira pessoa, também conhecidos como FPS (*First Person Shooter*). (CLUA; BITTENCOURT, 2005). A Figura 13 mostra o jogo Wolfenstein 3D.

<span id="page-28-1"></span>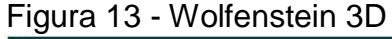

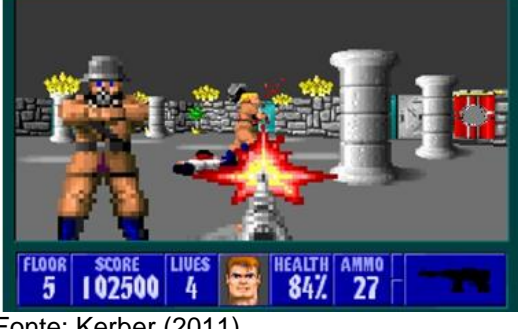

**Fonte: Kerber (2011).** 

Em 1998 foi lançado Half-life, um jogo de tiro em primeira pessoa e está em inúmeras listas de melhores jogos do todos os tempos. Depois de uma década tentando deixar os jogos mais reais, finalmente um título conseguiu alcançar um grande avanço. Ao completamente modificar um motor 3D já existente, os desenvolvedores conseguiram atingir um nível de perfeição absurdo na época. (PIXSTUDIOS, 2016). A Figura 14 ilustra o Half-life.

<span id="page-29-0"></span>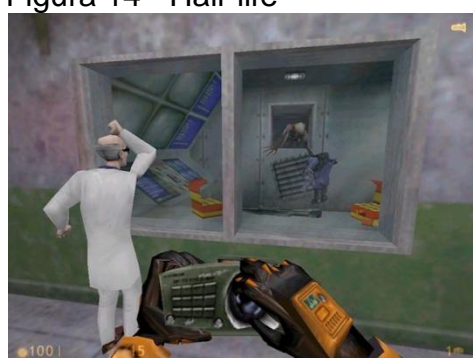

Figura 14 - Half-life

Fonte: Pixstudios (2016).

Em 2007 é lançado Crysis, que é o resultado perfeito de uma dos motores gráficos mais bem acabadas do mercado, a CryEngine2. Os gráficos do jogo eram tão perfeitos e necessitavam de um grande poder computacional que na época o jogo era usado para fazer teste de desempenho nos computadores. (FARAH, 2012) A Figura 15 mostra o Crysis.

<span id="page-29-1"></span>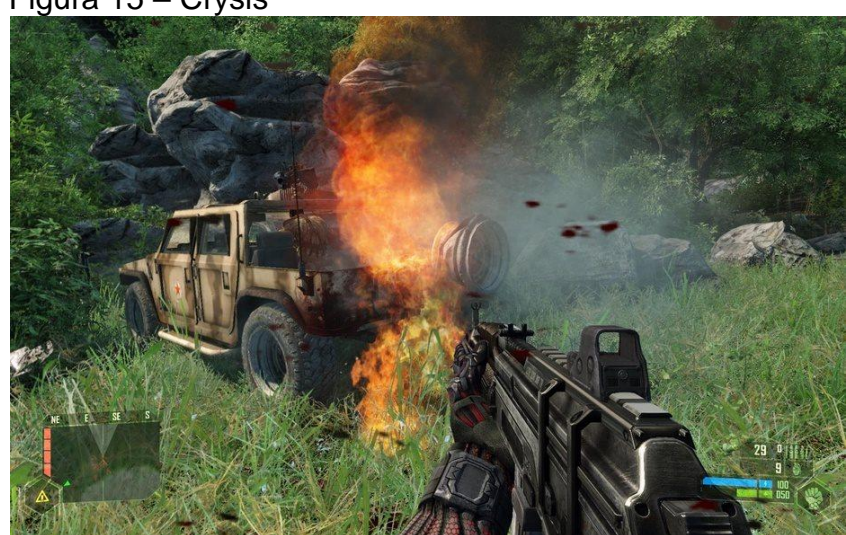

Figura 15 – Crysis

.

Fonte: Monteiro (2015).

 Um jogo que marcou uma era, não pelos seus gráficos, mas sim pelo seu propósito é o Minecraft, Segundo Souza e Caniello (2015), o jogo que foi lançado em 2009 e em 2014 já tinha vendido mais de 35 milhões de cópias. O jogador é

colocado em um grande mapa e toma suas próprias decisões como explorar, colher objetos, comer, minerar, criar formas de se proteger contra os monstros, construir grandes estruturas como prédios ou casas. O jogo não tem o gênero educativo, mas já foi adotado por mais de mil escolas em todo o mundo, em várias disciplinas. A Figura 16 ilustra o Minecraft.

<span id="page-30-0"></span>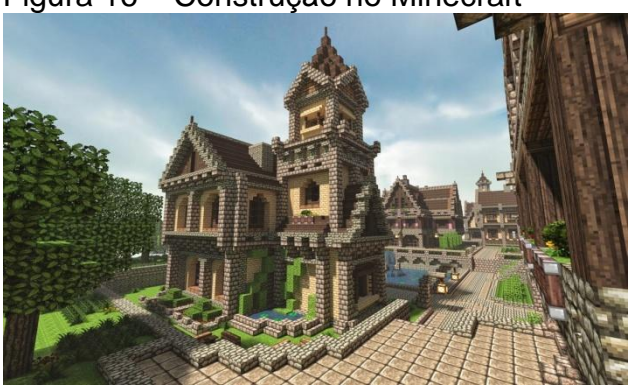

Figura 16 – Construção no Minecraft

Fonte: Rufe (2015).

Existem vários jogos que contribuíram para o desenvolvimento da indústria de jogos, aqui foram escolhidos somente alguns importantes para demonstração.

# <span id="page-30-1"></span>5.2 DESENVOLVIMENTO DE JOGOS ELETRÔNICOS

O desenvolvimento de jogos eletrônicos vem se tornando uma área predominante da engenharia de software, com a ampliação do mercado de entretenimento virtual, a cada dia se necessita de mais profissionais nesta área, que exige do profissional bastante conhecimento especifico. (MORAIS, 2009).

O crescimento desta área chegou a um ponto onde há tanto conhecimento disponível que pessoas sem nenhum ou pouco conhecimento sobre jogos possam começar a estudar e desenvolver seus próprios jogos. O grande crescimento de jogos "indies", que são jogos desenvolvidos por empresas independentes, e onde não existe muito suporte financeiro, mostra que há um grande potencial a ser explorado nesta área.

Essas empresas, a partir do retorno financeiro começam a lançar atualizações ou até mesmo sequências para seus jogos, assim marcando um público alvo a seus jogos, com isso fidelizando seus produtos.

# <span id="page-31-0"></span>5.3 GÊNERO DE JOGOS

Os jogos são divididos em diversos gêneros, cada um com uma premissa diferente para cada jogador, o projeto de um jogo deve se iniciar definindo qual gênero será usado. (MORAIS, 2009).

Os gêneros apresentados aqui são somente uma parte dos que estão disponíveis no mercado de jogos, muitos novos gêneros estão sempre sendo criados e vale ressaltar que um jogo não precisa ter somente um gênero, mas pode ter uma mistura de vários. (COSTA, 2014). Os gêneros de jogos mais populares são: Ação, aventura, RPG, estratégia, tiro, simulação, esporte, quebra-cabeça, sandbox, Battle royale e MOBA.

# <span id="page-31-1"></span>5.4 TIPOS DE CÂMERA DOS JOGOS

Segundo Muka (2014), o tipo da câmera escolhida é de suma importância, pois vários outros aspectos do jogo são afetados como, por exemplo, game design, controles. É de extrema importância que a escolha seja muito bem feita para que todos os elementos sejam bem trabalhados dentro da característica específica de cada câmera e estilo de jogo. Muka (2014) ainda aponta alguns tipos de câmera usados nos jogos são: Rolagem, Paralaxe, 1ª Pessoa, 3ª Pessoa.

# <span id="page-31-2"></span>5.5 DESIGN BIBLE

Segundo Clua e Bittencourt (2005), *Design Bible* é um documento onde estão todas as especificações de um jogo, assim como um filme não pode ser criado sem um roteiro bem elaborado, o mesmo vale para os jogos. O *design bible* pode ser visto como um manual de instruções para os futuros desenvolvedores do jogo, este documento é tão importante que o processo de desenvolvimento não pode começar sem que esse não esteja pronto. Os tópicos abordados são roteiro, game design, game play, interface gráfica.

# <span id="page-32-1"></span>**5.5.1 Roteiro**

Cada vez mais parecido com roteiros de filmes. Este item é fundamental para o processo de criação e é o elemento crucial para convencer os investidores do potencial do produto. Aqui é onde é mostrado o diferencial do jogo em relação aos outros do mercado. Os roteiros de jogos podem ser chamados de roteiros interativos onde que diferentemente dos roteiros de filmes eles devem ter espaço para interferência do usuário do desencadeamento da história. No roteiro deve-se considerar qual o estilo de jogo que será desenvolvido. (CLUA; BITTENCOURT, 2005).

# <span id="page-32-2"></span>**5.5.2 Game design**

*Game design* entende-se pela parte artística do jogo, hoje em dia dada a complexidade das histórias e dos cenários elaborados é importante que esta parte do documento seja escrita por um artista. Neste item deverão conter informações sobre características dos cenários, esboço de personagens, descrição das texturas fundamentais, mapas e descrição de fases (também conhecido como *level design*). (CLUA; BITTENCOURT, 2005). A Figura 17 ilustra uma das partes do game design.

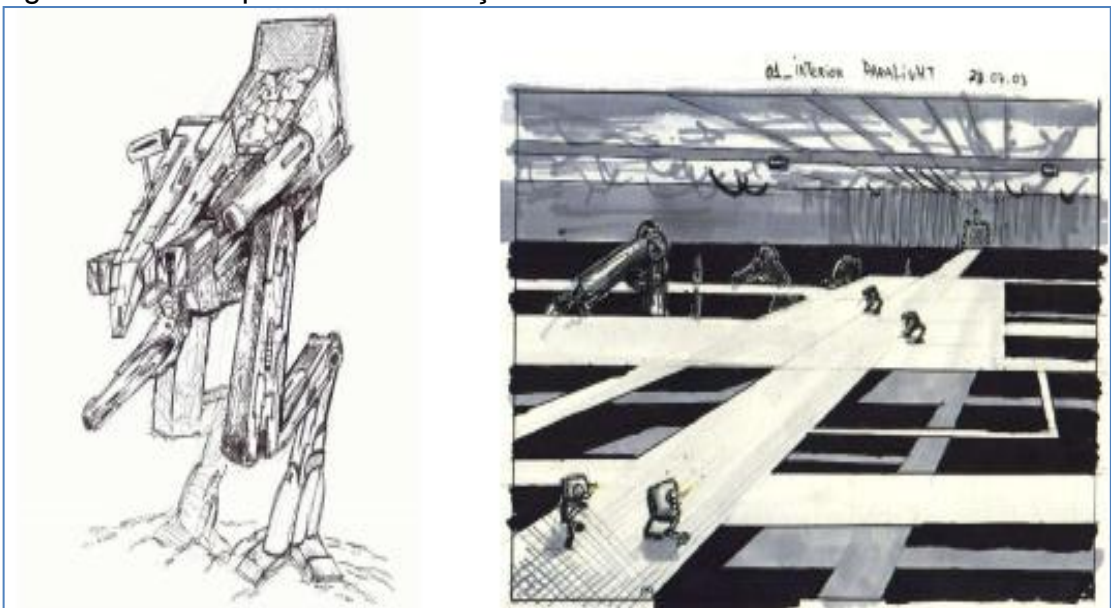

<span id="page-32-0"></span>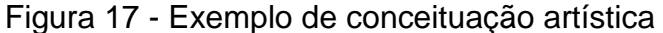

Fonte: Clua e Bittencourt (2005).

# <span id="page-33-1"></span>**5.5.3 Game play**

Nesta parte do documento deve descrever como será a jogabilidade. Por jogabilidade entendem-se as regras do jogo e o balanceamento das regras. Aqui deve se descrever claramente que o jogo é divertido e irá proporcionar desafios interessantes. Esta parte do documento é muito importante para guiar os programadores. (CLUA; BITTENCOURT, 2005).

# <span id="page-33-2"></span>**5.5.4 Interface gráfica**

A *interface* gráfica pode ser dividida em duas partes, *ingame e outgame.* A interface *ingame* consiste na instrumentação disponível durante o jogo e é responsável pela entrada de dados do jogador para a aplicação. A *interface outgame* é a maneira de apresentar a introdução do jogo, suas configurações, instruções, carregar um jogo salvo anteriormente, dentre outras operações de suporte. Diz-se que a melhor *interface* gráfica é aquela que passa despercebida pelo jogador, permitindo que o mesmo possa focar no desenrolar da história e das ações. (CLUA; BITTENCOURT, 2005). A Figura 18 demonstra um exemplo de *interface* gráfica *ingame.*

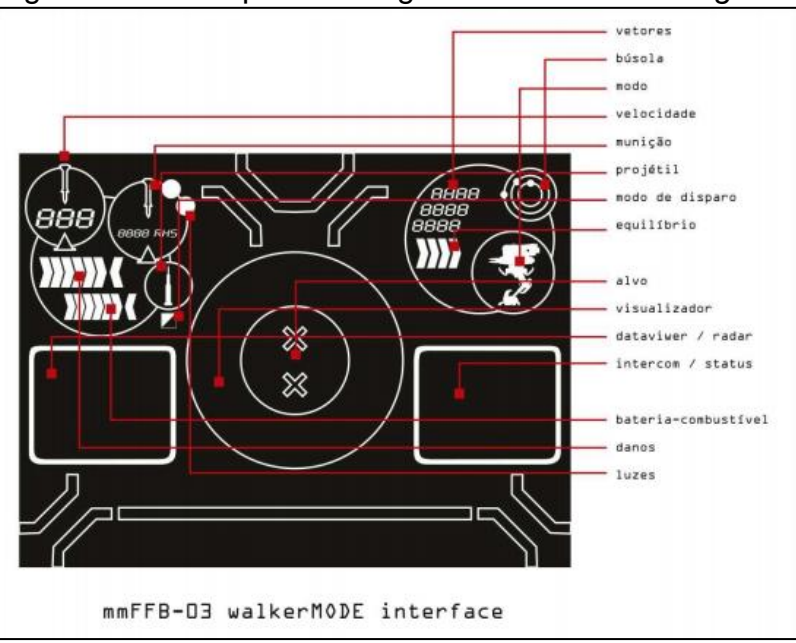

<span id="page-33-0"></span>Figura 18 - Exemplo de design de uma interface *ingame*

Fonte: Clua e Bittencourt (2005).

#### <span id="page-34-1"></span>5.6 MODELAGEM DE OBJETOS 3D

A parte de modelagem 3D é responsável por criar objetos geométricos do jogo. A geometria de um jogo pode ser dividida em duas partes: modelagem estrutural e modelagem de elementos dinâmicos. O motivo dessa diferenciação dos modelos existe pelo falto dos objetos da modelagem estrutural não sofrem alteração de posição (ao contrário da modelagem de elementos dinâmicos), eles sofrerão um pré-processamento, de maneira a aperfeiçoar o processo de renderização. A modelagem estrutural consistirá basicamente na criação do cenário, terreno e alguns outros elementos estáticos. A Figura 19 demonstra uma das etapas da modelagem 3D. (CLUA; BITTENCOURT, 2005).

<span id="page-34-0"></span>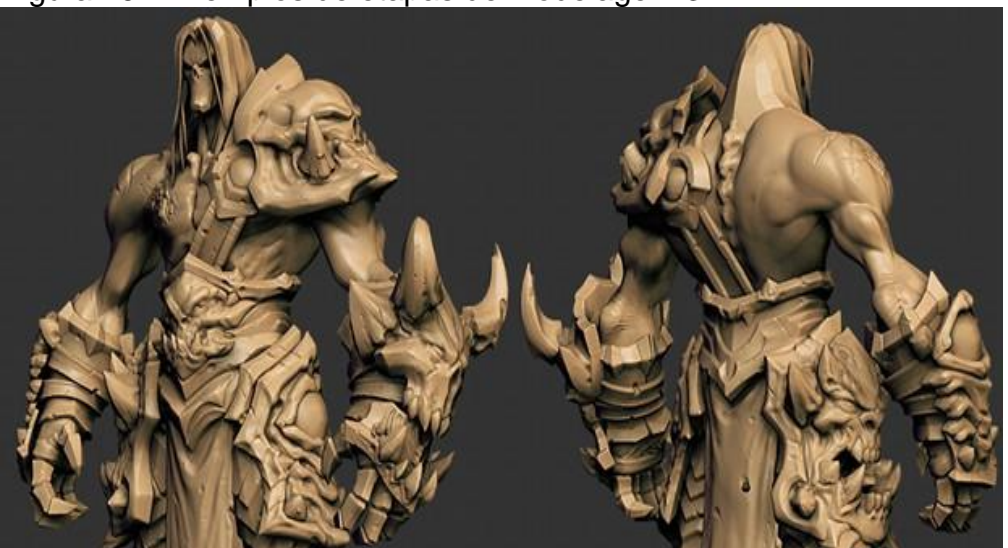

Figura 19 - Exemplos de etapas de modelagem 3D

Fonte: Flausino (2012).

#### <span id="page-34-2"></span>5.7 ENGINE

Um motor (*engine*) de um carro é responsável por fazer o carro andar. Ao dar a ignição do veículo, o motor é colocado em funcionamento e o motorista pode andar normalmente, sem precisar saber como funciona todo o processo mecânico. Uma *engine* de jogos segue o mesmo princípio. Dentro da parte de engenharia de software trata-se da parte do projeto que executa certas funcionalidades para um programa.

Dentro da área de jogos, uma *engine* se encarrega por entender-se com *hardware* gráfico, controla os modelos para serem renderizados, trata das entradas

de dados do jogador, e também de todo o processamento de baixo nível, e outras coisas que o desenvolvedor de jogos normalmente não deseja fazer ou não tem tempo para se preocupar. (CLUA; BITTENCOURT, 2005).

# <span id="page-35-1"></span>**5.7.1 Unity 3D**

A Unity 3D é uma *engine* e uma das principais plataformas de desenvolvimento de jogos atualmente. Várias linguagens estão disponíveis na Unity 3D como, por exemplo, JavaScript e C#. Uma das vantagens da Unity 3D é que o jogo desenvolvido pode ser exportado para várias plataformas como PC, Playstation e Xbox. (DIAS, 2014). A Unity contém também uma loja virtual chamada 'Asset Store' onde os desenvolvedores criam ferramentas, scripts, objetos 3D de graça e pagos, para serem posteriormente utilizados dentro do seu jogo. Segundo o Unity (2017) ela é totalmente gratuita para uso pessoal e de empresas com receita anual de 100 mil dólares, com versões pagas para fins comerciais e empresas com receita maior de 100 mil dólares anuais. A Figura 20 ilustra um jogo sendo desenvolvido na Unity 3D e a Figura 21 mostra a Asset Store.

<span id="page-35-0"></span>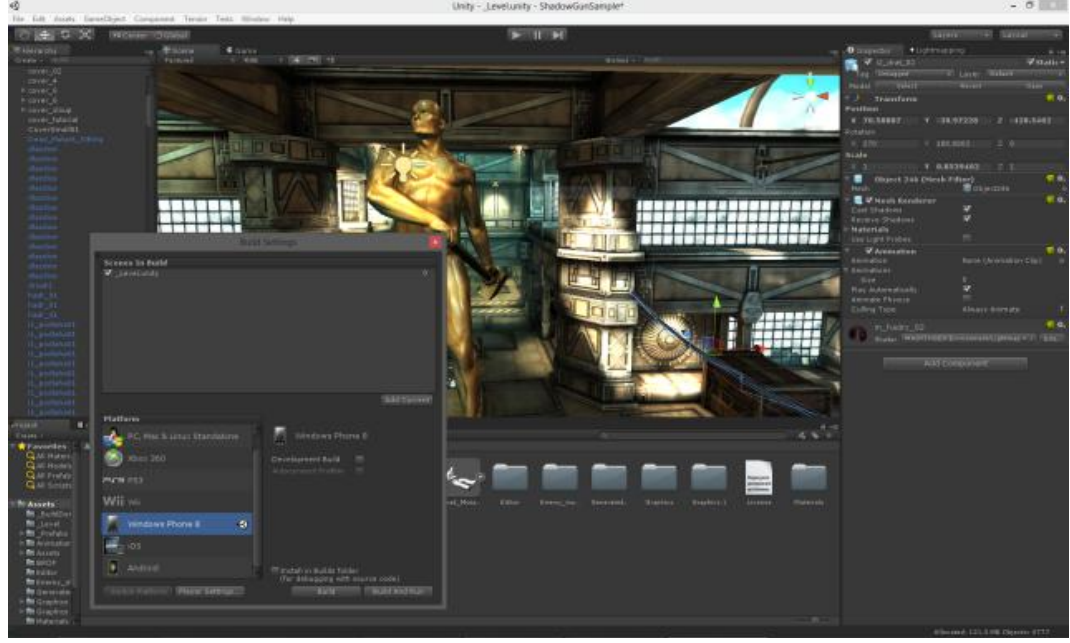

Figura 20 - Jogo sendo desenvolvido na Unity 3D

Fonte: Flausino (2015).

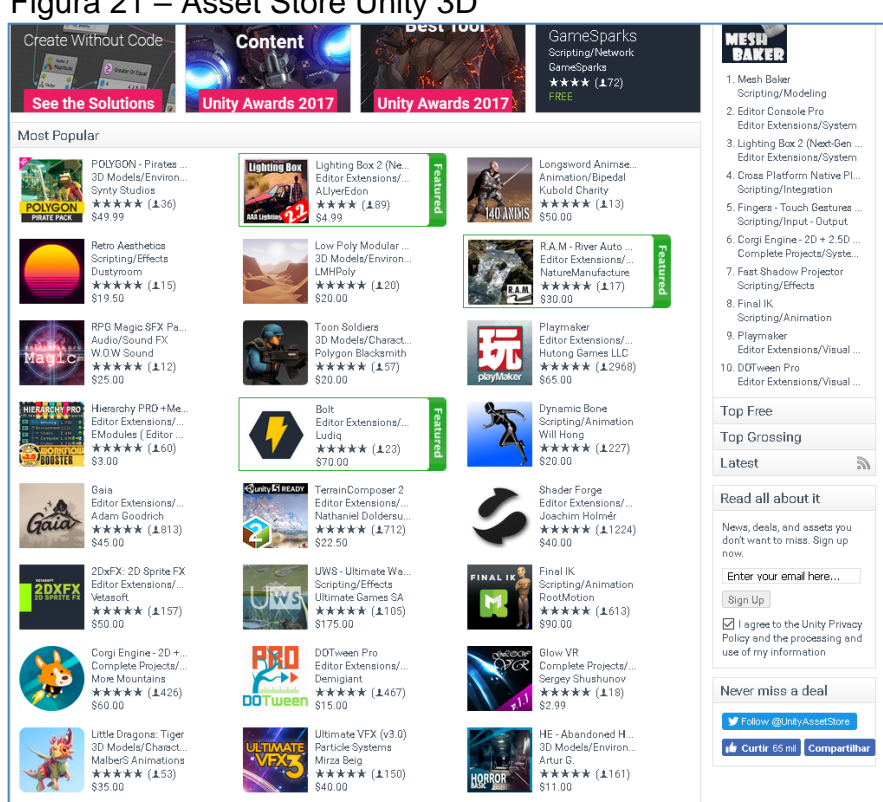

<span id="page-36-0"></span>Figura 21 – Asset Store Unity 3D

Fonte: Unity (2017).

# <span id="page-36-1"></span>5.8 PLATAFORMA DE JOGOS

Uma pesquisa realizada pela Sioux e pela Blend New Research resultou em que os celulares e *tablets* são hoje a plataforma mais usada pelos jogadores brasileiros, com 82,8% de preferência. Os computadores, no então, ficaram em segundo lugar, com 71,3%, enquanto os videogames (Playstation, Xbox, Wii e etc.). Ficaram em terceiro, com 56,2%. (DEMARTINI, 2015).

# <span id="page-36-2"></span>**6 ENGENHARIA DE SOFTWARE**

Para iniciantes na Ciência da computação, às vezes desenvolvimento é confundido com programação, essa confusão pode ser atribuída, parcialmente, pela maneira que as pessoas são introduzidas nesta área. Com o objetivo de melhorar a qualidade dos produtos de software e aumentar a produtividade no desenvolvimento, surgiu a engenharia de software. (FALBO, 2005).

Segundo Sommerville (2011) a engenharia de software é uma disciplina de engenharia que foca em todos os aspectos da produção de um software, desde estágios inicia como as especificações do sistema até sua manutenção do software quando já está sendo utilizado. Ainda segundo o autor supracitado, a engenharia de software é importante por dois motivos:

- a) As pessoas dependem de cada vez mais de sistema de softwares, temos que ser capaz de criar sistemas confiáveis e com rapidez.
- b) Usar métodos e técnicas da engenharia de software para sistemas de software é mais barato em longo prazo, normalmente.
- <span id="page-37-1"></span>6.1 Unified Modeling Language (UML)

Segundo Gudwin (2010), a UML (Unified Modeling Language) é uma linguagem de modelagem que foi desenvolvida visando a criação de modelos abstratos de processos. Esses processos podem ser tanto processos do mundo real como processos de desenvolvimento de software ou ainda meso detalhes internos do próprio software. A descrição de um processo envolve a determinação de duas classes básicas de termos:

- a) Os elementos estruturais que compõem o processo
- b) O comportamento que esses elementos desenvolvem quando interagindo

A UML possui diagramas que são utilizados em combinação com a finalidade de obter todas as visões e aspectos do sistema. (MARTINEZ, 2015). A Figura 22 ilustra os diagramas da UML.

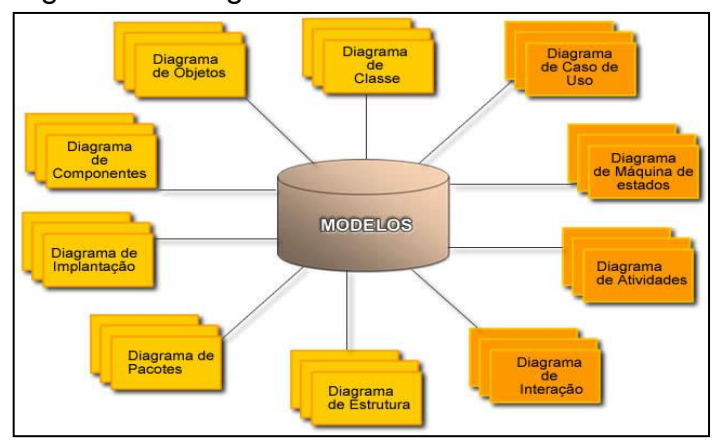

<span id="page-37-0"></span>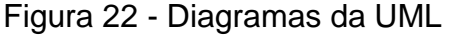

Fonte: Martinez (2015).

#### <span id="page-38-1"></span>**6.1.1 Diagramas de atividades**

Segundo Carlos (2005), o Diagrama de Atividades é usado para demonstrar uma sequência de atividades, usando comportamento condicional e paralelo. O diagrama é composto por:

- a) Início: representado por um círculo preenchido.
- b) Estado de atividade ou atividade: ilustrado por um retângulo com bordas redondas, o estado de atividade é quando esta fazendo algo.
- c) Desvio: representado por um losango.
- d) Intercalação: ilustrado por um losango também, é utilizada para marcar o final de um comportamento condicional iniciado com o desvio, portanto ela tem múltiplas entradas e uma única saída.
- e) Separação: ilustrada por um traço horizontal, quando temos comportamento paralelo, ou seja, temos uma entrada e várias transições de saída que são executadas em paralelo.
- f) Junção: representada por um traço na horizontal também, é utilizada para completar a separação, ou seja, quando tempos um processamento paralelo, é necessário sincronizar.

A Figura 23 Ilustra um exemplo de Diagrama de Atividades.

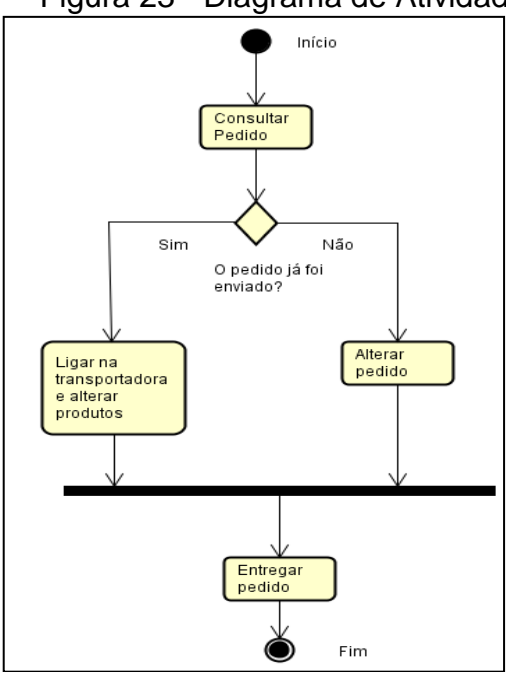

<span id="page-38-0"></span>Figura 23 - Diagrama de Atividades

Fonte: Elaborada pelo autor.

# <span id="page-39-1"></span>**6.1.2 Diagrama de caso de uso**

Segundo Stadzisz (2002), o Diagrama de Casos de Uso demonstram os casos de uso de um projeto. Esses tipos de diagrama utilizam como primitivas Atores, Casos de uso e Relacionamento. Ainda como ocorre em outros diagramas, pode-se ainda utilizar as primitivas Pacote e Nota nos diagramas de caso de uso. A Figura 24 ilustra um exemplo de diagrama de caso de uso.

<span id="page-39-0"></span>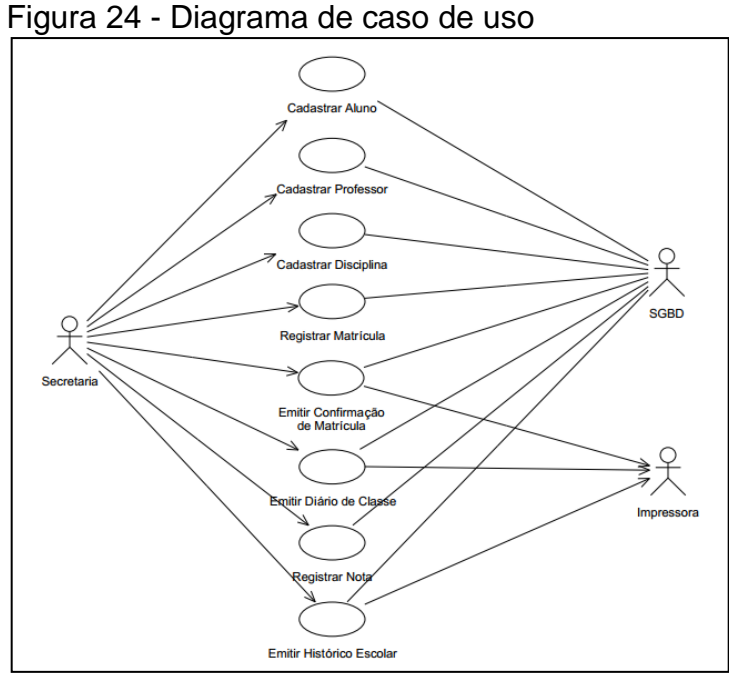

Fonte: Stadzisz (2002).

## <span id="page-39-2"></span>**6.1.3 Teste de software**

Segundo Sommerville (2011), o propósito do teste de software é mostrar se um programa faz o que lhe é proposto e para descobrir defeitos do programa antes do uso. Quando se testa um software, o programa é executado usando dados não existentes, para a verificação de erros, anomalias ou informações adicionais sobre os atributos não funcionarem. O processo de teste tem dois objetivos distintos:

> a) Mostrar ao desenvolvedor e ao cliente que o software atende a seus requisitos.

b) Descobrir situações onde o software se comporta de maneira incorreta, indesejável ou de forma diferente das especificações. Essas são consequências de defeito de software.

# <span id="page-41-0"></span>**7 LINGUAGEM DE PROGRAMAÇÃO C#**

O Microsoft Visual C# é uma linguagem voltada principalmente para desenvolvedores que criam aplicativos com o Microsoft .NET Framework. O C# é uma linguagem poderosa e simples, herdando grande parte dos melhores recursos do C++ e do Microsoft Visual Basic e pouco das inconsistências e anacronismos, com isso o resultado é uma linguagem mais limpa e lógica. O ambiente de desenvolvimento Microsoft Visual Studio facilita o uso de todos os esses recursos e podem aumentar a produtividade do desenvolvedor. (SHARP, 2010). Segundo o *site* da Microsoft a versão mais atual do C# é a 7.0.

# <span id="page-42-1"></span>**8 TRABALHOS CORRELATOS**

Atualmente é possível encontrar diversos trabalhos e artigos científicos sobre realidade virtual e saúde, mostrando seus métodos e aplicações, dentre este contexto pode-se citar Alunos (2015) que desenvolveram um jogo para computador com tecnologia 3D com o objetivo de orientar sobre o combate a dengue, o jogo contém 3 fases, a primeira sendo um quiz sobre o *Aedes Aegypti*, a segundo um jogo de realidade virtual onde o personagem principal precisa identificar e eliminar focos das larvas e a terceira um jogo de 7 erros, que funciona como um teste do que foi aprendido. A Figura 25 mostra uma tela do jogo.

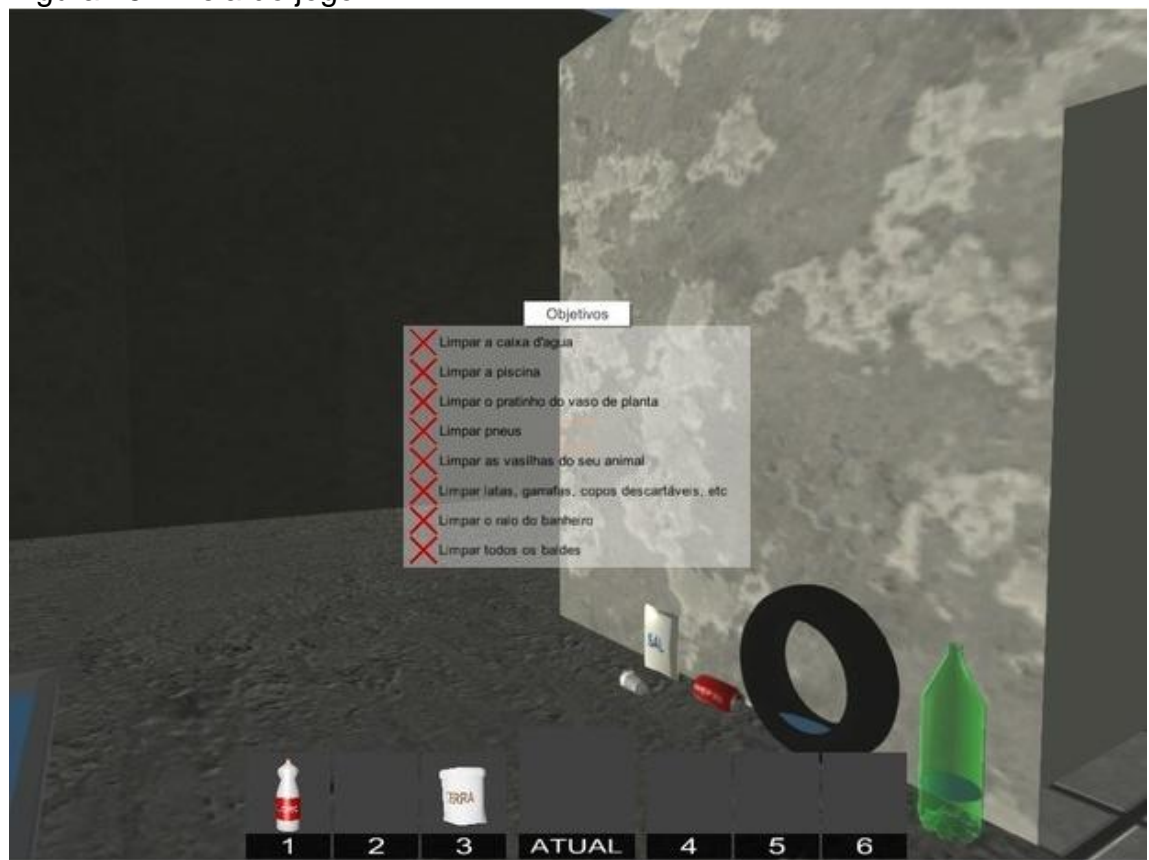

<span id="page-42-0"></span>Figura 25 – Tela do jogo

Fonte: G1 (2015).

Schmitz, Kemczinski e Hounsell (2004) desenvolveram um ambiente virtual intitulado de "Sherlock Dengue" utilizando Realidade Virtual como ferramenta no combate a dengue, com o objetivo de prevenção de dengue. O ambiente utiliza banco de dados e geração dinâmica de ambientes. A Figura 26 mostra uma imagem do trabalho.

<span id="page-43-0"></span>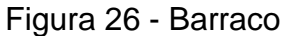

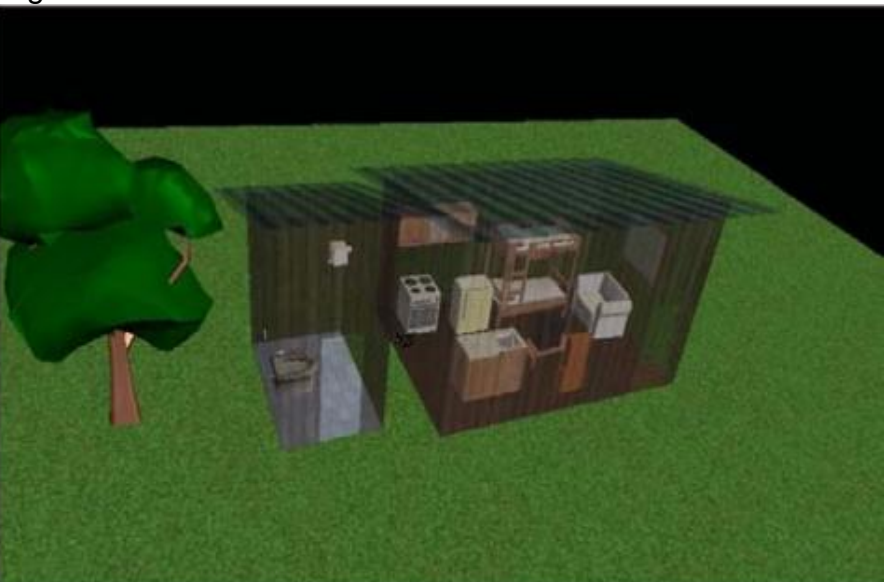

Fonte: Schmitz, Kemczinski e Hounsell (2004).

Estudantes (2016) desenvolveram um jogo chamado "Combate aos Focos", o gênero do jogo é de quebra-cabeça, onde o jogador necessita administrar a energia e controlar o personagem principal, com objetivo de eliminar os focos da dengue e sobreviver coletando remédios. O jogo contém quatro fases, uma em cada estação do ano. A figura 27 mostra o desenvolvimento do jogo.

<span id="page-43-1"></span>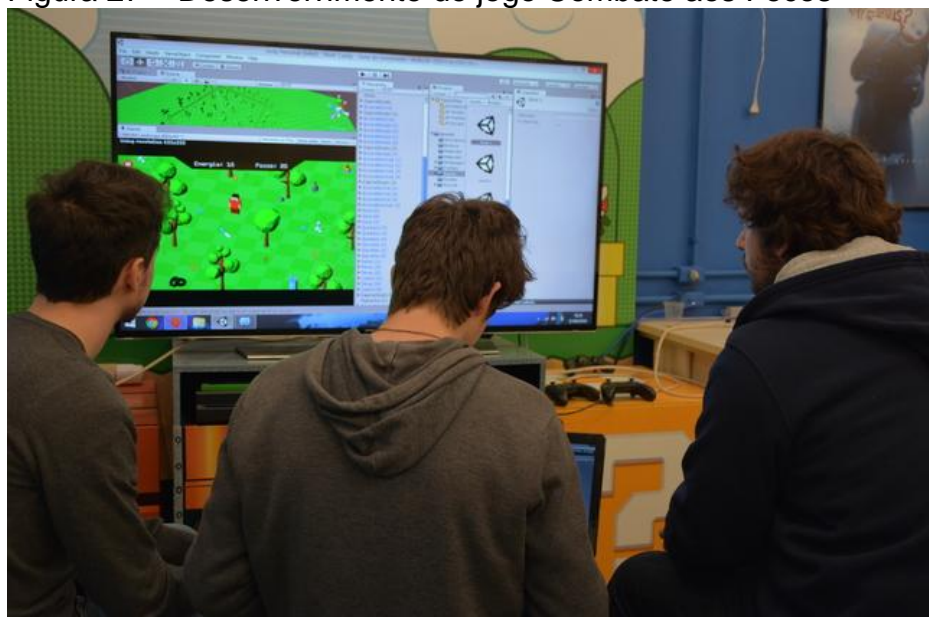

Figura 27 – Desenvolvimento do jogo Combate aos Focos

Fonte: Unochapecó (2016).

Moreira et al. (2016) criaram um jogo utilizando realidade virtual visando conscientização social, influenciando de forma intuitiva e divertida a proteção do meio ambiente e também com o objetivo de combater o mosquito *Aedes Aegypti.* Foi utilizado a *engine* Unity 3D para desenvolvimento do jogo. A figura 28 mostra o cenário do jogo.

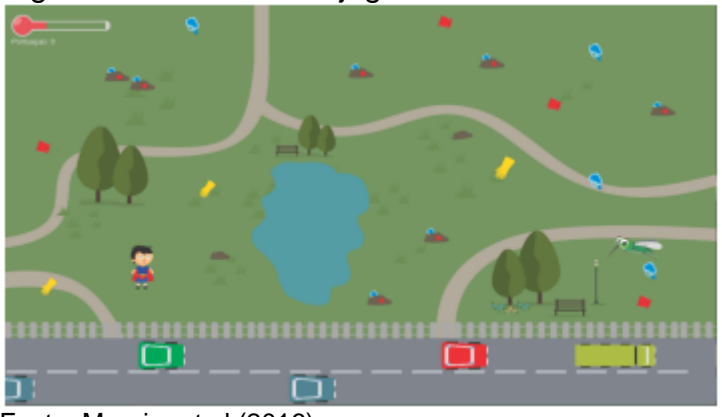

<span id="page-44-0"></span>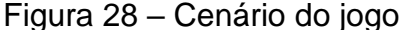

Fonte: Moreira et al (2016)

A realidade virtual na saúde vem começando a ser utilizada pouco a pouco, como é um tema muito complexo e que requer tempo e investimento, ela vem sendo estudada com maior atenção recentemente, tendo em vista a grande revolução tecnológica nos últimos anos.

#### <span id="page-45-0"></span>**9 METODOLOGIA**

As pesquisas exploratórias têm como objetivo proporcionar maior familiaridade com o problema, tendo em vista torna-lo mais explicito ou a construir hipóteses. Com isso, a pesquisa tende a ser flexível, pois necessita considerar os mais variados aspectos relativos ao problema ou fenômeno a ser estudado. As pesquisas realizadas com propósito acadêmico tendem a ser de caráter exploratório, pelo menos de inicio, pois naquele momento é pouco provável que o pesquisador tenha uma clara definição do que ele irá pesquisar. (GIL, 2010).

Dessa maneira, este trabalho é considerado uma pesquisa exploratória, porque tem como objetivo estudar maneiras de desenvolver um jogo para auxiliar um agente da dengue a localizar focos, usando algumas partes da realidade virtual.

## <span id="page-45-1"></span>9.1 ESPECIFICAÇÕES

O trabalho foi dividido em duas partes, o levantamento de conhecimento teórico, pelo qual foram utilizados artigos e livros sobre dengue, realidade virtual, engenharia de software e jogos, e a parte prática, que será o desenvolvimento do jogo que utilizará os seguintes softwares: Unity 3D e Sweet Home 3D.

Foi feito um estudo sobre essas aplicações, na maior parte utilizando a internet, onde elas são mais conhecidas e onde há uma maior quantidade de artigos e tutorias explicando suas funções.

O jogo foi desenvolvido em uma máquina utilizando um processador Core i5- 3330 2,99 GHz, 8GB de memória RAM, 1 TB de disco rígido, placa de vídeo GTX 750 *Superclocked*, utilizando WINDOWS 10 PRO.

A Unity 3D é uma *engine* gráfica do jogo e também a IDE (Ambiente de desenvolvimento integrado), a qual é responsável por desenvolver o jogo, compilar, gerar os gráficos e jogabilidade do mesmo. O Sweet Home 3D foi utilizado para criar cenários para posteriormente serem utilizados na UNITY 3D.

A linguagem de programação que o autor deste trabalho optou foi o C# por suas características e funcionalidades, além da linguagem apresentar mais materiais e tutoriais *online* que as demais, que ajudaram no desenvolvimento do jogo.

#### <span id="page-46-0"></span>9.2 ESPECIFICAÇÕES DO JOGO

O gênero do jogo é de Simulação e Quebra-cabeça, e a plataforma escolhida foi a PC. O jogo tem a câmera em primeira pessoa, onde o jogador controla o agente da dengue pelo ambiente e seu objetivo é procurar e eliminar focos da dengue pelo cenário. No jogo há três níveis, cada nível contém três focos da dengue distintos, após achar os três de cada fase, dicas de como se prevenir daqueles focos são mostradas.

O Game Play do jogo é baseado no contexto em que é possível interagir com o objeto (um pneu, por exemplo). Um objeto pode ou não conter um foco da dengue. O jogo exibe a mensagem de "Parece que não tem nada aqui", quando o jogador interage com um objeto qualquer. Já quando ele interage com um foco da dengue, aparece a mensagem de "Você achou um foco da dengue".

O jogador pode se movimentar pelo cenário utilizando as setas do teclado, interagir com os objetos e abrir/fechar portas se aproximando, mirando e utilizando a tecla Numpad 0, o mouse é usado para movimentar a câmera e observar o cenário.

A sua interface *ingame* é composta somente de mensagens aparecendo no canto da tela quando o jogador interage com um objeto, já a sua interface *outgame* irá utilizar botões como Jogar, Créditos, Sair do jogo.

O jogo usa um computador com teclado, mouse e monitor, ou seja, o jogo utiliza com o conceito de realidade virtual não-imersiva.

Este trabalho foi testado pelo próprio autor com sucesso em seu computador, e em outro computador com configurações menos robustas, com a possibilidade de ser testado em agentes da dengue e os resultados parciais condizem com o esperado, tornando útil o desenvolvimento do mesmo.

#### 9.3 MODELAGEM

O programa usado para a modelagem de diagramas foi o Astah Community, ele foi usado para mostrar a estrutura do jogo e também para ter uma noção de como funcionará a parte prática do projeto. Os diagramas mostrados a seguir são o Diagrama de Atividades e o Diagrama de Caso de Uso.

# <span id="page-47-2"></span>9.3 DIAGRAMAS

Após achar todos os focos da dengue, o jogador irá para o próximo nível, onde são usadas as mesmas regras e objetivo do nível anterior. A Figura 29 ilustra por meio de um digrama de atividades as etapas dentro do jogo

<span id="page-47-0"></span>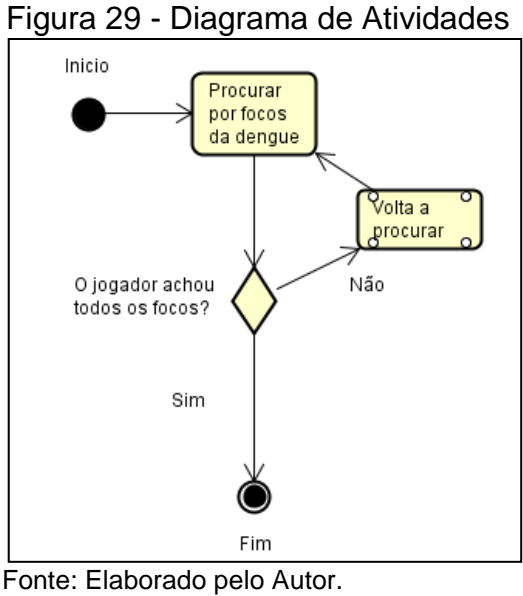

A seguir são mostradas as ações do jogador dentro do jogo. A Figura 30 ilustra por meio de um digrama de caso de uso as possíveis ações do jogador.

<span id="page-47-1"></span>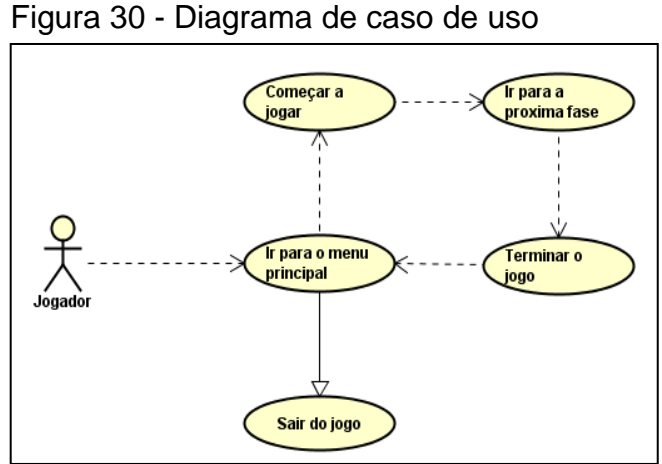

Fonte: Elaborado pelo Autor.

# <span id="page-48-2"></span>**10 RESULTADOS E DISCUSSÃO**

A tela inicial (Figura 31) contém três botões: Jogar para iniciar o jogo, créditos para mostrar os créditos e sair para sair do jogo.

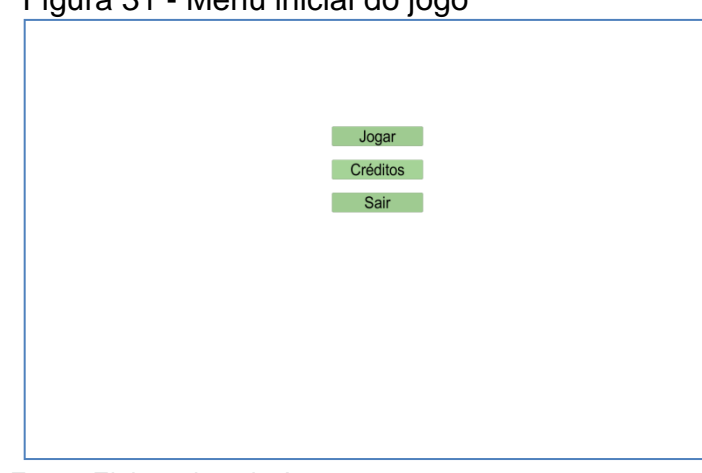

<span id="page-48-0"></span>Figura 31 - Menu inicial do jogo

Fonte: Elaborada pelo Autor

Após iniciar o jogo, aparecera uma tela de instrução (Figura 32), ensinando como jogar e as teclas que estão disponíveis no jogo, após isso irá iniciar o nível 1.

<span id="page-48-1"></span>Figura 32 - Instruções

Utilize as setas para se movimentar pelo cenário.

O mouse para movimentar a câmera.

A tecla Numpad 0 para interagir com QUALQUER objeto do cenário e abrir/fechar portas, basta apenas se aproximar, mirar e apertar a tecla.

Cada fase contém 3 focos da dengue DISTINTOS, use seus conhecimentos para acha-los.

Boa sorte!

Pressione qualquer tecla para começar!

Fonte: Elaborada pelo Autor.

Cada tela conta com um contador de focos encontrados (Figura 33), após encontrar três focos da dengue ele irá para o próximo cenário.

<span id="page-49-0"></span>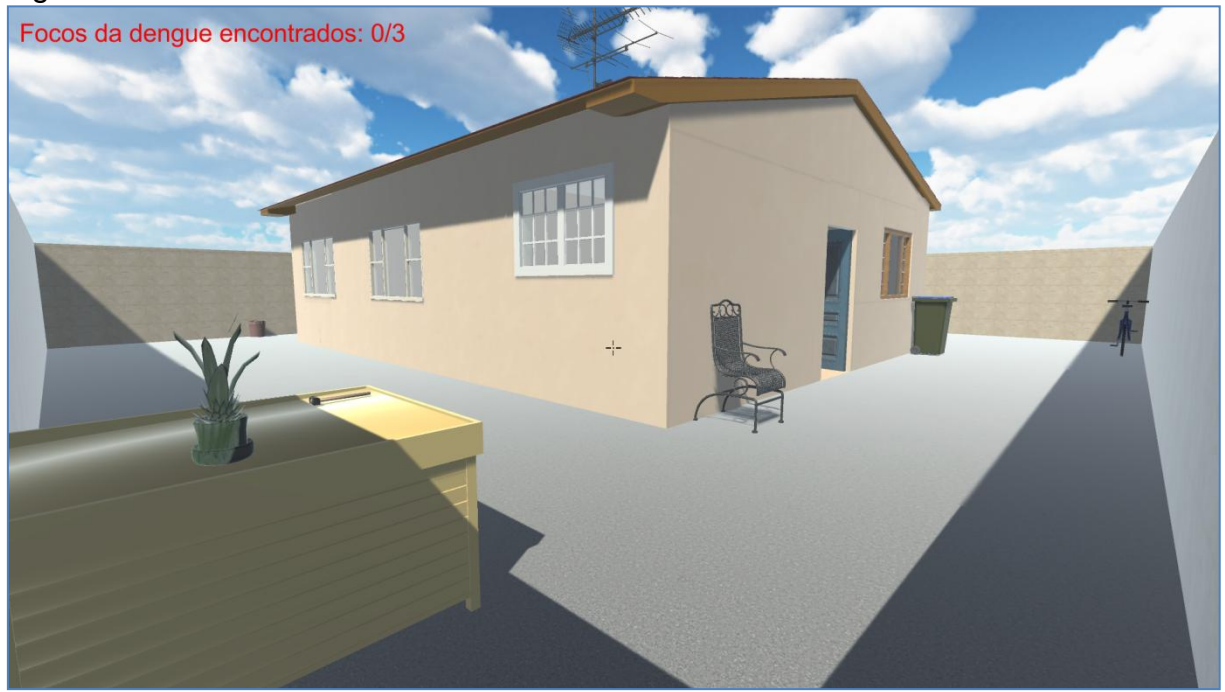

Figura 33 - Nível 1 e contador de focos encontrados

Quando utilizar um objeto que contém um foco da dengue aparecerá a mensagem "Você encontrou um foco da dengue" e irá destruir o objeto (Figura 34).

<span id="page-49-1"></span>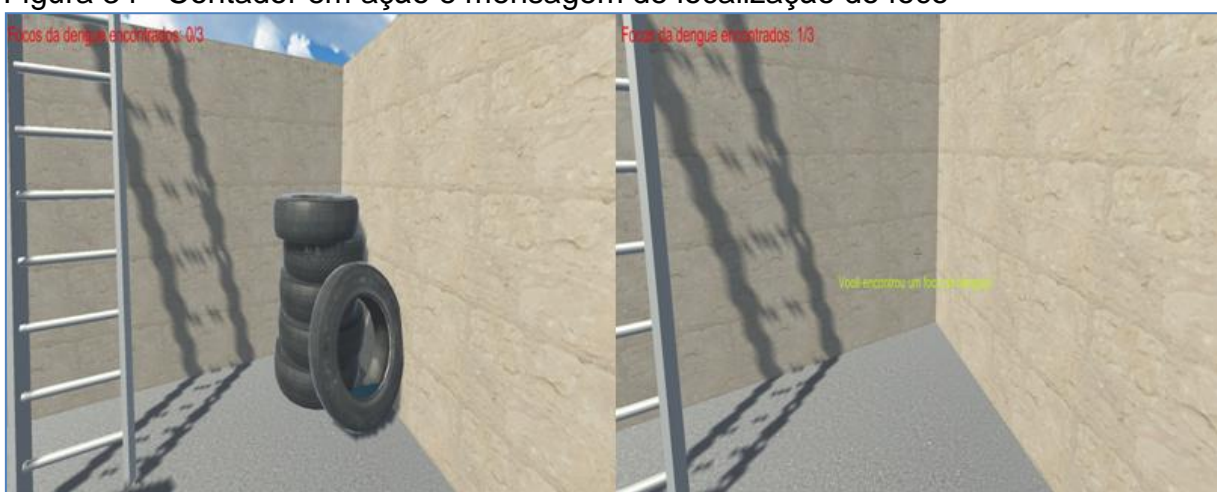

Figura 34 - Contador em ação e mensagem de localização do foco

Fonte: Elaborada pelo Autor.

Fonte: Elaborada pelo Autor.

Após interagir com um objeto que não fará parte do cenário ele irá dar a mensagem de "Parece que não tem nada por aqui" para orientar o jogador (Figura 35).

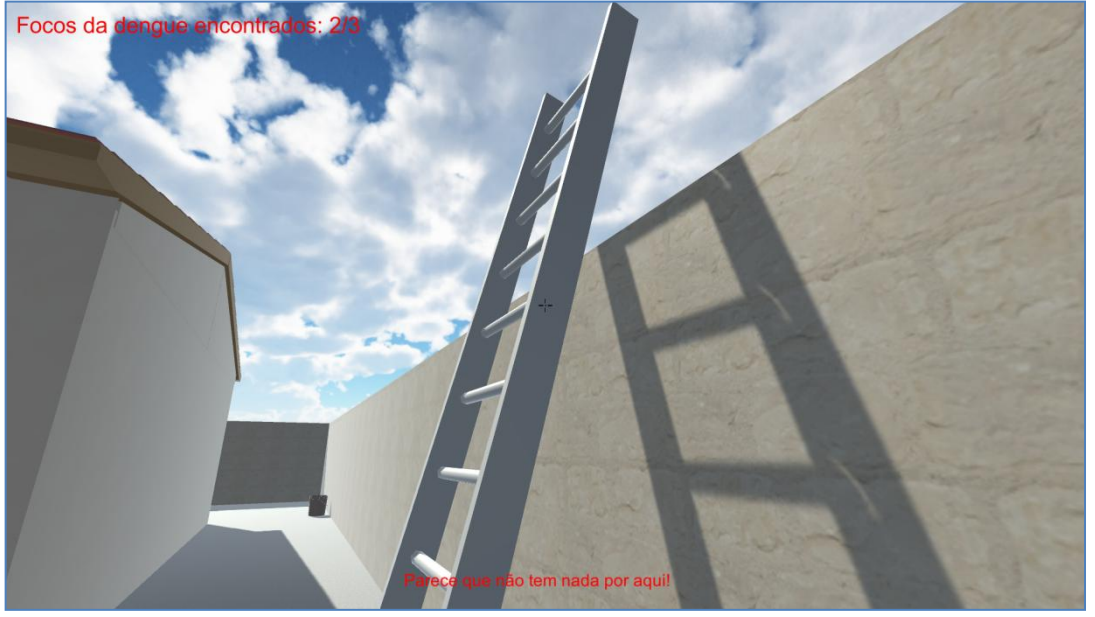

<span id="page-50-0"></span>Figura 35 – Mensagem de objeto sem foco da dengue

Fonte: Elaborada pelo Autor.

Depois de encontrar os 3 focos da dengue daquele nível, o jogo dará uma mensagem de dicas de como se prevenir da dengue (Figura 36).

# <span id="page-50-1"></span>Figura 36 – Dicas de como se prevenir

Parabens! Você concluiu o primeiro Nível!

Pneus: Acumulam água, sempre verificar e colocar em lugares fechados.

Vaso de plantas com prato em baixo: Colocar areia nas bordas de vasos com prato.

Baldes com água: Sempre verificar e usar ou jogar a água fora.

Pressione qualquer tecla para continuar para o próximo nível!

Fonte: Elaborada pelo Autor.

Com isso, após pressionar qualquer tecla, ele irá para o nível 2 e assim por diante até chegar no final do nível 3, assim retornando ao menu. A diferença de um nível para o outro são os cenários e os focos diferenciadoso. A Figura 37 mostra o nível 2.

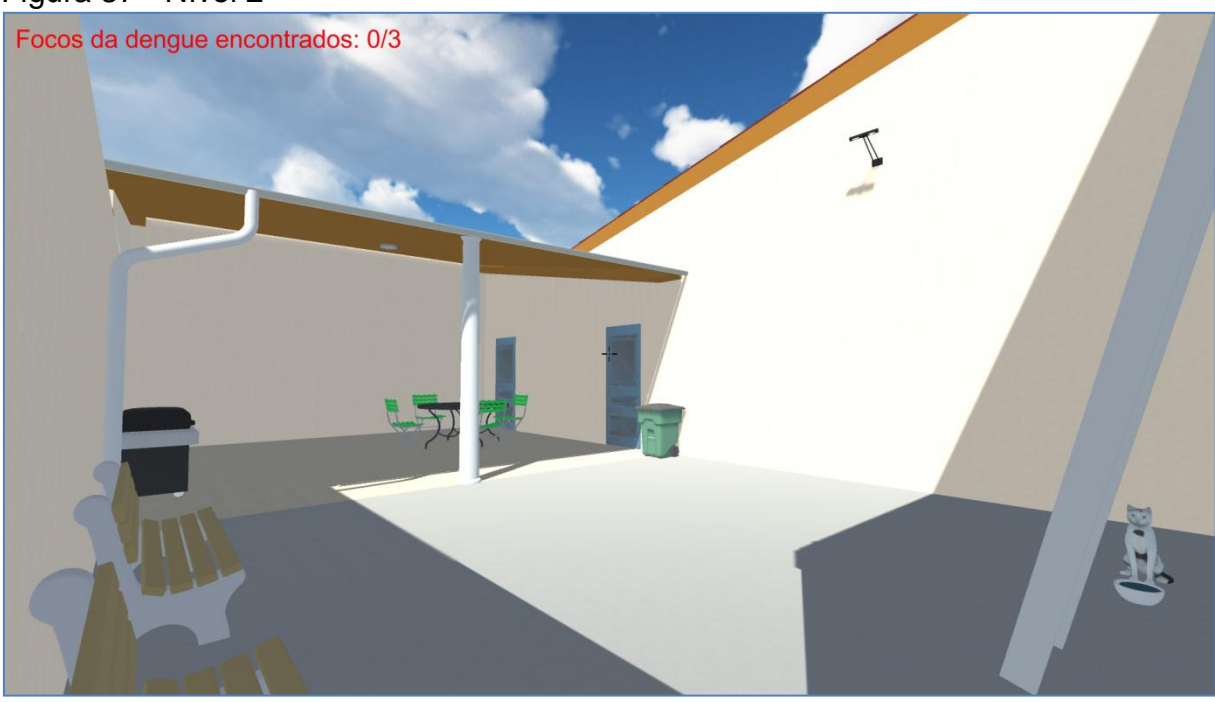

# <span id="page-51-0"></span>Figura 37 - Nível 2

Fonte: Elaborada pelo Autor.

A Figura 38 mostra o nível 3.

<span id="page-51-1"></span>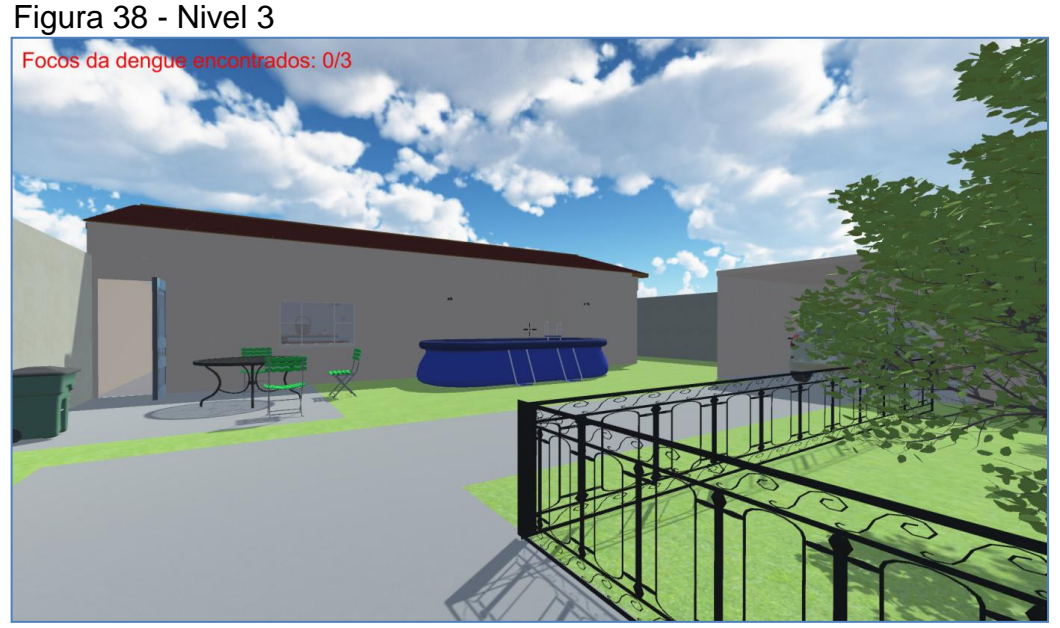

Fonte: Elaborada pelo Autor.

# <span id="page-52-0"></span>**11 CONSIDERAÇÕES FINAIS**

É evidente que com os avanços tecnológicos da sociedade atual, há ainda pessoas com dificuldade em enxergar a tecnologia como forma de melhorar a qualidade de vida. A realidade virtual imersiva, por exemplo, fez com que pessoas que tivessem fobias de lugares fechados, medo de altura, conseguissem superar seus limites. A realidade virtual não imersiva também foi útil para que games se aproximassem mais da realidade, tornando assim a jogabilidade mais eficaz.

Existem muitas doenças que percorrem a vida de muitas pessoas e é importante estar consciente em como podemos evita-las. É uma tarefa de cidadão evitar que focos de dengue sejam propagados porque não somente sua vida está em risco como a de seus vizinhos e familiares.

A dengue como inúmeras outras doenças devem ser tratadas como prioridade, por isso é interessante que se estimule o desenvolvimento de jogos motivacionais, palestras, comerciais e publicidades em redes sociais a fim de conscientizar a população das consequências que uma atitude errada pode causar.

Logo, a interdisciplinaridade entre a tecnologia e a área da saúde é essencial para que novos equipamentos e dispositivos sirvam as pessoas a fim de melhores condições de saúde e bem estar como novas próteses, novos medicamentos, novas formas de viver a favor de novos métodos e técnicas.

Algumas limitações do trabalho foram não ter hardware o suficiente para fazer algo mais imersivo ou com melhores gráficos, já que como citado no trabalho, esses aparelhos são sofisticados e requerem investimento alto.

Para ideias de trabalhos futuros poderão ser feitos:

- a) Um jogo utilizando a realidade virtual imersiva onde o jogador poderá se sentir dentro do jogo, fazendo assim uma experiência mais interativa e real.
- b) Desenvolver um ambiente mais focado em crianças, mais educacional e *cartoonizado* para ser ensinado em escolas para crianças.
- c) Desenvolver um jogo para outros tipos de doenças, Zika ou outras doenças que possam desfrutar de algum tipo um ambiente virtual.

# **REFERÊNCIAS**

<span id="page-53-0"></span>ALUNOS de Lorena criam jogo virtual para incentivar combate à dengue. g1.globo.com, 2015. Disponível em: <http://g1.globo.com/sp/vale-do-paraibaregiao/noticia/2015/05/alunos-de-lorena-criam-jogo-virtual-para-incentivar-combatedengue.html>. Acesso em: 1 jun. 2017.

BRAGA, I. A.; VALLE, D. *Aedes aegypti*: inseticidas, mecanismos de ação e resistência, 2007. Disponível em: <https://www.agrolink.com.br/downloads/\_th/Downloads/Aedes%20aegypti%20- %20inseticidas,%20mecanismos%20de%20a%C3%A7%C3%A3o%20e%20resist% C3%AAncia.pdf>. Acesso em: 3 maio 2017.

CARDOSO, R. O que são dispositivos de entrada e saída? **logandoti.com**, 2011. Disponível em: <http://www.logandoti.com/o-que-sao-dispositivos-de-entrada-esaida/>. Acesso em: 27 maio 2017.

CARLOS, J. Diagramas: Sequência e Atividades. imasters.com.br 2005. Disponível em: <https://imasters.com.br/artigo/3004/uml/diagramas-sequencia-eatividades/?trace=1519021197&source=single%3E>. Acesso em: 1 jun. 2017.

CATÃO, R. C. Dengue no Brasil: Abordagem geográfica na escala nacional. São Paulo: Cultura Acadêmica, 2012. Disponível em: <http://www.santoandre.sp.gov.br/pesquisa/ebooks/363615.PDF>. Acesso em: 3 maio 2017.

CLUA, E. W. G.; BITTENCOURT, J. R. Desenvolvimento de Jogos 3D: Concepção, Design e Programação, 2005. Disponível em:

<http://www2.ic.uff.br/~esteban/files/Desenvolvimento%20de%20jogos%203D.pdf>. Acesso em: 20 maio 2017.

COELHO, N. Ministério da Saúde convoca sociedade para combate ao mosquito. **portalsaude.saude.gov.br**, 2016. Disponível em:

<[http://portalsaude.saude.gov.br/index.php/o-ministerio/principal/secretarias/svs/noticias](http://portalsaude.saude.gov.br/index.php/o-ministerio/principal/secretarias/svs/noticias-svs/26479-ministerio-da-saude-convoca-sociedade-para-combate-ao-mosquito)[svs/26479-ministerio-da-saude-convoca-sociedade-para-combate-ao-mosquito](http://portalsaude.saude.gov.br/index.php/o-ministerio/principal/secretarias/svs/noticias-svs/26479-ministerio-da-saude-convoca-sociedade-para-combate-ao-mosquito)>. Acesso em: 24 abr. 2017.

COSTA, R. Quais são os gêneros de jogos de vídeo game? **designzeroum.com.br**, 2014. Disponível em: <https://designzeroum.com.br/quais-sao-os-generos-de-jogosde-video-game/>. Acesso em: 28 maio 2017.

DEMARTINI, F. Mobile ultrapassa PC e á mais plataforma de games mais popular do Brasil. **newgameplus.com.br**, 2015. Disponível em:

<http://newgameplus.com.br/mobile-ultrapassa-pc-e-e-a-plataforma-de-games-maispopular-do-brasil/>. Acesso em: 25 maio 2017.

DIAS, R. Fazendo jogos e aplicativos com Unity 3D. **producaodejogos.com**, 2014. Disponível em: <http://producaodejogos.com/fazendo-jogos-e-aplicativos-com-unity-3d/>. Acesso em: 25 maio 2017.

ESTUDANTES da uno desenvolvem games sobre o combate a dengue. **unochapeco.edu.br**, 2016. Disponível em:

<https://www.unochapeco.edu.br/noticias/estudantes-da-uno-desenvolvem-gamessobre-o-combate-a-dengue>. Acesso em: 1 jun. 2017.

FALBO, R. A. Engenharia de Software: Notas da Aula, 2005. Disponível em: <https://inf.ufes.br/~falbo/download/aulas/es-g/2005-1/NotasDeAula.pdf>. Acesso em 31 maio 2017.

FARAH, R. **Aposentadoria Gamer**: PC (2000-2010). **techtudo.com.br**, 2012. Disponível em: <http://www.techtudo.com.br/platb/jogos/2012/01/22/aposentadoria-gamer-pc-2000- 2010/>. Acesso em: 25 maio 2017.

FERRARINI, C. Conceitos e definições em saúde, 1977. Disponível em: <http://www.scielo.br/pdf/reben/v30n3/0034-7167-reben-30-03-0314.pdf>. Acesso em: 10 maio 2017.

FUNASA, Instruções para Pessoal de Combate ao Vetor: Manual de Normas e Técnicas, 2001. Disponível em: <http://bvsms.saude.gov.br/bvs/publicacoes/funasa/man\_dengue.pdf>. Acesso em: 10 maio 2017.

GIL, A. C., **Como elaborar projetos de pesquisa**. 5. ed. São Paulo: Atlas, 2010.

GUDWIN, R. R. Introdução à Linguagem UML, 2010. Disponível em: <http://www.dca.fee.unicamp.br/~gudwin/ftp/ea976/Estruturais2010.pdf>. Acesso em: 31 maio 2017.

KIRNER, C.; SISCOUTTO, R. **Realidade virtual e aumentada**: Conceitos, Projeto e Aplicações. Petrópolis: [s.n.], 2007.

KIRNER, C.; TORI, R.; SISCOUTTO, R. **Fundamentos e Tecnologia de Realidade Virtual e Aumentada**. Belém: [s.n.], 2006.

LIVI, M. A. C.; SILVEIRA, J. C. S. Instrução à Informática, 2006. Disponível em: <http://www.inf.ufrgs.br/~alvares/INF01040/ApostilaConceitosBasicos.pdf>. Acesso em: 25 maio 2017.

MARTINEZ, M. Uml. Infoescola.com, 2015, Disponível em: <http://www.infoescola.com/engenharia-de-software/uml/>. Aceso em: 31 maio 2017.

MINISTÉRIO DA SAÚDE. O Agente Comunitário de Saúde no controle da dengue, 2009. Disponível em:

<http://bvsms.saude.gov.br/bvs/publicacoes/agente\_comunitario\_saude\_controle\_de ngue.pdf>. Acesso em: 24 abr. 2017.

MINISTÉRIO DA SAÚDE. **Vigilância em saúde**: Dengue, Esquistossomose, Hanseníase, Malária,Tracoma e Tuberculose. 2. ed. Brasília, 2008. Disponível em: <http://189.28.128.100/dab/docs/publicacoes/cadernos\_ab/abcad21.pdf>. Acesso em: 4 maio 2017.

MORAIS, F. C. Desenvolvimento de jogos eletrônicos, 2009. Disponível em: <http://revistas.unibh.br/index.php/dcet/article/viewFile/242/134>. Acesso em: 26 maio 2017.

MOREIRA, L. L. et al., Realidade virtual aplicada na proteção do meio ambiente e combate ao mosquito *Aedes Aegypti*. UFV-CRP, 2016. Disponível em: [<http://br](http://br-ie.org/pub/index.php/wcbie/article/viewFile/6990/4864)[ie.org/pub/index.php/wcbie/article/viewFile/6990/4864>](http://br-ie.org/pub/index.php/wcbie/article/viewFile/6990/4864). Acesso em 9 maio 2017

MUKA. Tipos de Câmera. schoolofgames.com.br, 2014. Disponível em: <http://www.schoolofgames.com.br/tipos-de-cameras/>. Acesso em: 31 maio 2017.

NATAL, D. Bioecologia do *Aedes Aegypti*, 2002. Disponível em: <http://www.biologico.sp.gov.br/docs/bio/v64\_2/natal.pdf>. Acesso em: 7 maio 2017.

NUNES, F. L. S. et al. Realidade Virtual para saúde no Brasil: conceitos, desafios e oportunidades, 2011. Disponível em: <http://www.rbejournal.org/files/v27n4/v27n4a4.pdf>. Acesso em: 10 maio 2017.

PIXSTUDIOS. [A evolução dos gráficos dos videogames](http://www.pixstudios.com.br/blog/novidades-de-computacao-grafica-e-games/a-evolu%C3%A7%C3%A3o-dos-gr%C3%A1ficos-dos-videogames)**. pixstudios.com.br**, 2016. Disponível em: <http://www.pixstudios.com.br/blog/novidades-de-computacaografica-e-games/a-evolu%C3%A7%C3%A3o-dos-gr%C3%A1ficos-dos-videogames> . Acesso em: 25 maio 2017.

PORTAL SAÚDE. Transmissão. **portalsaude.gov.br**, 2017. Disponivel em: <http://portalsaude.saude.gov.br/index.php/links-de-interesse/301-dengue/14607 transmissao>. Acesso em: 5 maio 2017.

RAMOS, H. M. A História dos Jogos de Computadores, 2007. Disponível em: <http://www-usr.inf.ufsm.br/~hramos/elc1020/artigo\_hist\_jogos.pdf>. Acesso em: 20 maio 2017.

RODRIGUES, G. P.; PORTO, C. M. Realidade Virtual: Conceitos, Evolução, Dispositivos e Aplicações, 2013. Disponível em: <http://openrit.grupotiradentes.com/xmlui/bitstream/handle/set/395/REALIDADE%20 VIRTUAL.pdf?sequence=1>. Acesso em: 8 de maio 2017.

ROTHMAN, A. L. Dengue Virus: [Volume 338 de Current Topics in Microbiology and](https://www.google.com.br/search?hl=pt-BR&tbo=p&tbm=bks&q=bibliogroup:%22Current+Topics+in+Microbiology+and+Immunology%22&source=gbs_metadata_r&cad=7)  [Immunology](https://www.google.com.br/search?hl=pt-BR&tbo=p&tbm=bks&q=bibliogroup:%22Current+Topics+in+Microbiology+and+Immunology%22&source=gbs_metadata_r&cad=7) Worcester: University of Massachusetts, 2009.

SCHMITZ, Q. T.; KEMCZINSKI, A.; HOUNSELL, M. S. Realidade virtual no Treinamento da Inspeção de Focos de Dengue. UDESC, 2004. Disponível em: <http://www2.joinville.udesc.br/~larva/dengue/trabalhos/paper1.pdf>. Acesso em: 12 de maio 2017.

SHARP, J. Microsoft® Visual C#® 2010: Step by Step. New York: Microsoft Press, 2010.

SILVA, M. P. R. et al. Jogos Digitais: definições, classificações e avaliação, 2009. Disponível em:

<http://www.dca.fee.unicamp.br/~martino/disciplinas/ia369/trabalhos/t1g1.pdf>. Acesso em: 20 de maio 2017.

SOMMERVILLE, I. **Engenharia de Software**. 9. ed. São Paulo: Pearson, 2011.

SOUZA, L. C. P.; CANIELO A. **O potencial significativo de games na educação**: análise do Minecraft, 2015. Disponível em: <http://www.revistas.usp.br/comueduc/article/download/90018/103977>. Acesso em: 25 maio 2017.

STADZISZ, P. C. Projeto de Software usando a UML, 2002. Disponível em: <http://www.etelg.com.br/paginaete/downloads/informatica/apostila2uml.pdf>. Acesso em: 31 de maio 2017.

TAUIL, Urbanização e ecologia do dengue, 2001. Disponível em: <http://www.scielo.br/pdf/%0D/csp/v17s0/3885.pdf>. Acesso em: 10 maio 2017.

TEIXEIRA, V. A. Conheça Pong, o primeiro videogame lucrativo da história. **techtudo.com.br**, 2016. Disponível em:

<http://www.techtudo.com.br/noticias/noticia/2016/03/conheca-pong-o-primeirovideogame-lucrativo-da-historia.html>. Acesso em: 21 maio 2017.

VARELLA, D.; JARDIM, C. **Dengue e febre Amarela**. São Paulo: Gold, 2009.

# <span id="page-57-2"></span>**APÊNDICE**

<span id="page-57-0"></span>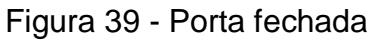

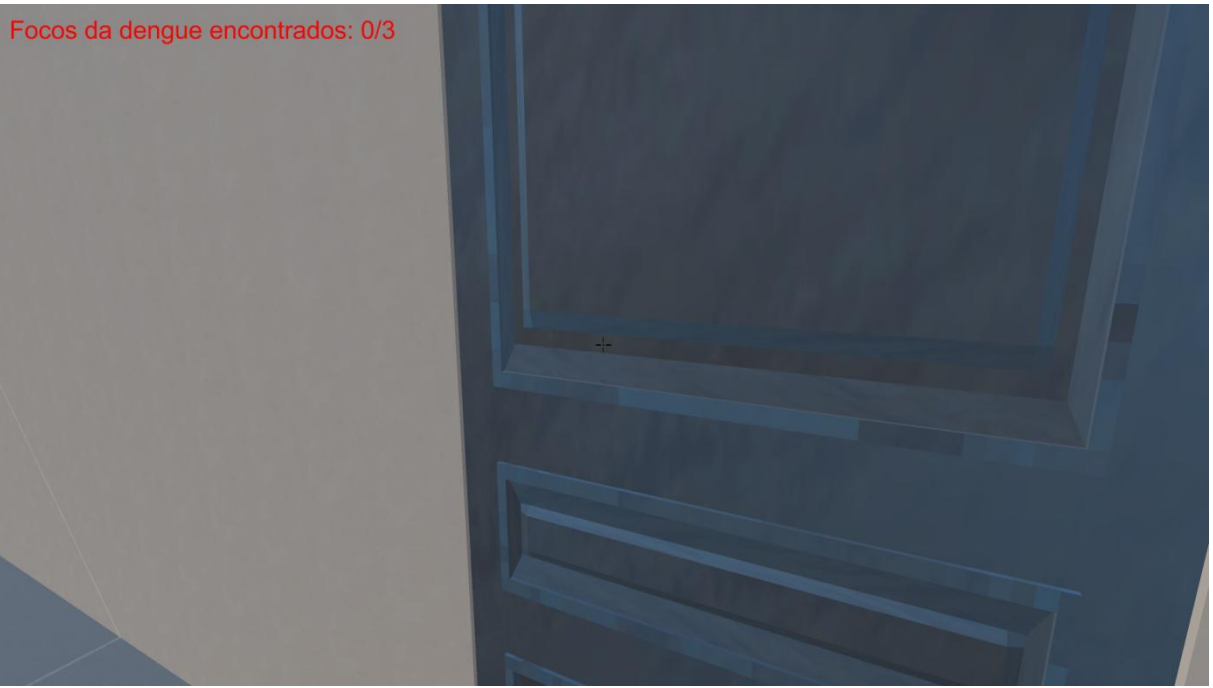

Fonte: Elaborada pelo Autor.

<span id="page-57-1"></span>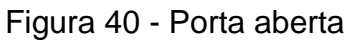

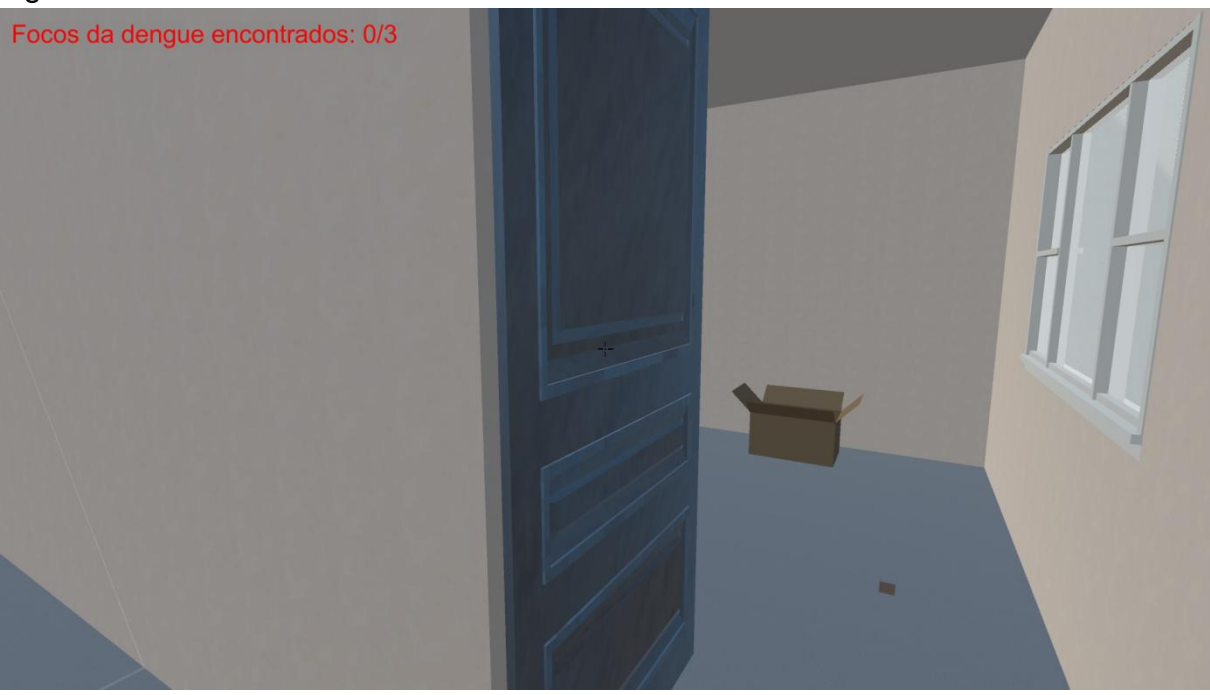

Fonte: Elaborada pelo Autor.

<span id="page-58-0"></span>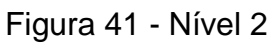

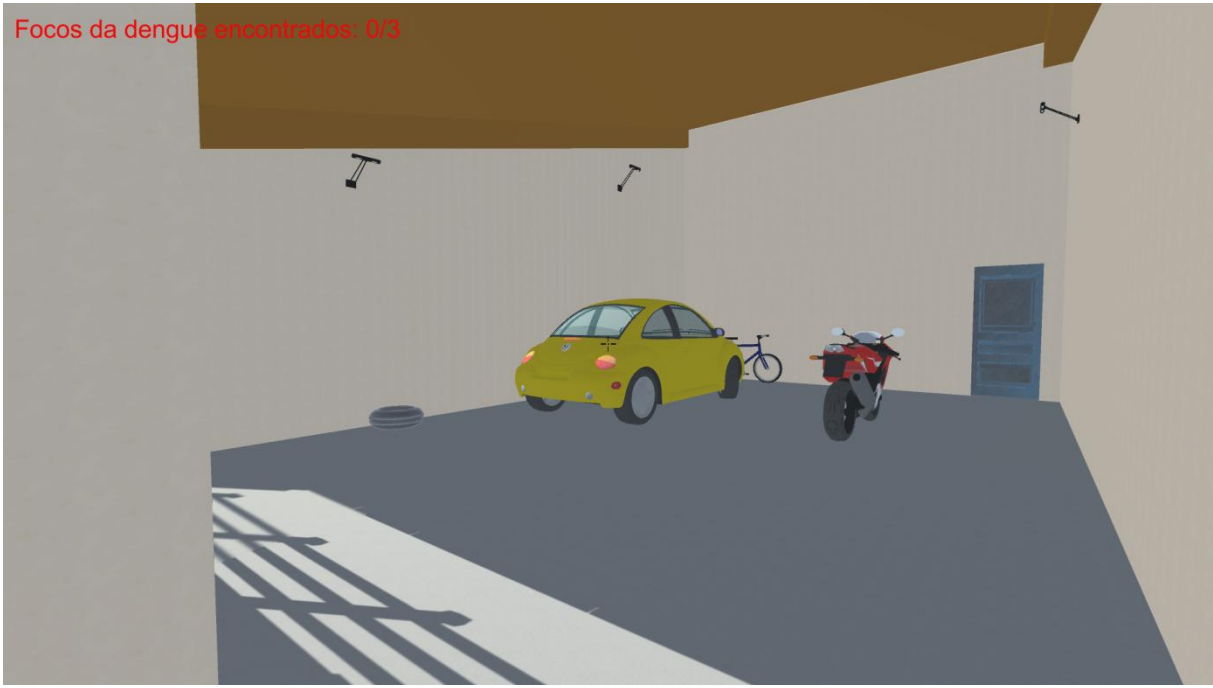

Fonte: Elaborada pelo Autor.

<span id="page-58-1"></span>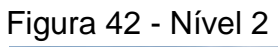

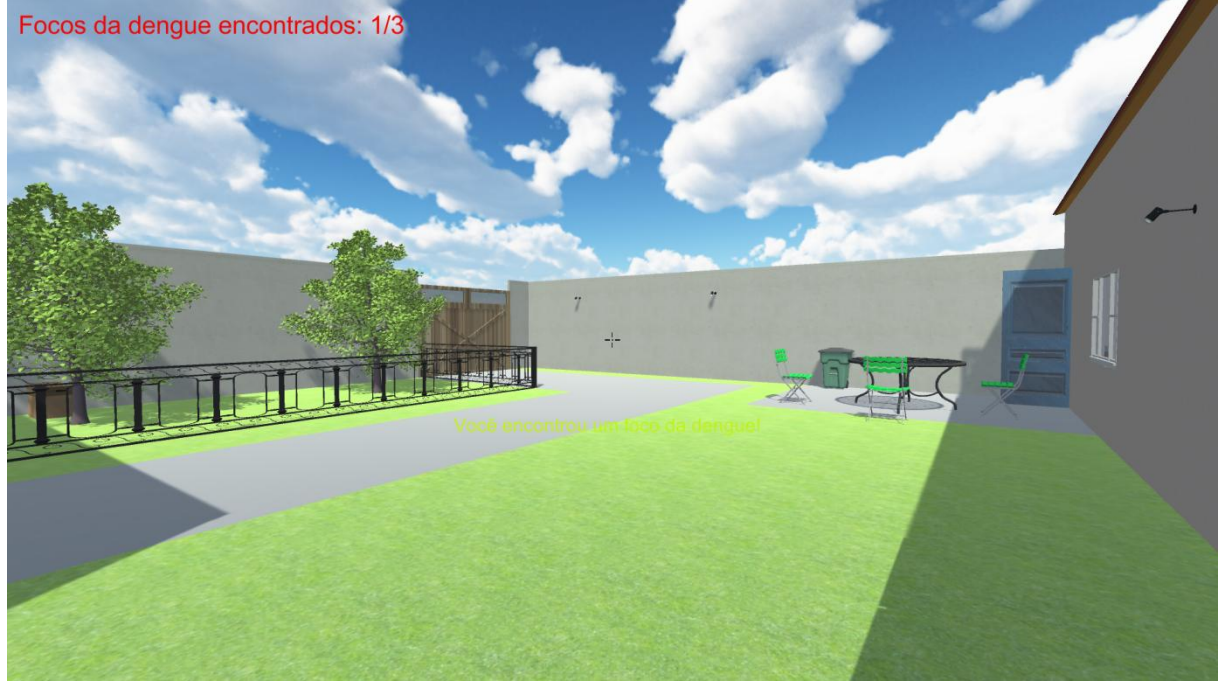

Fonte: Elaborada pelo Autor.

<span id="page-59-0"></span>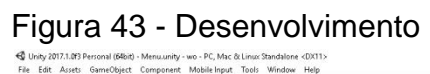

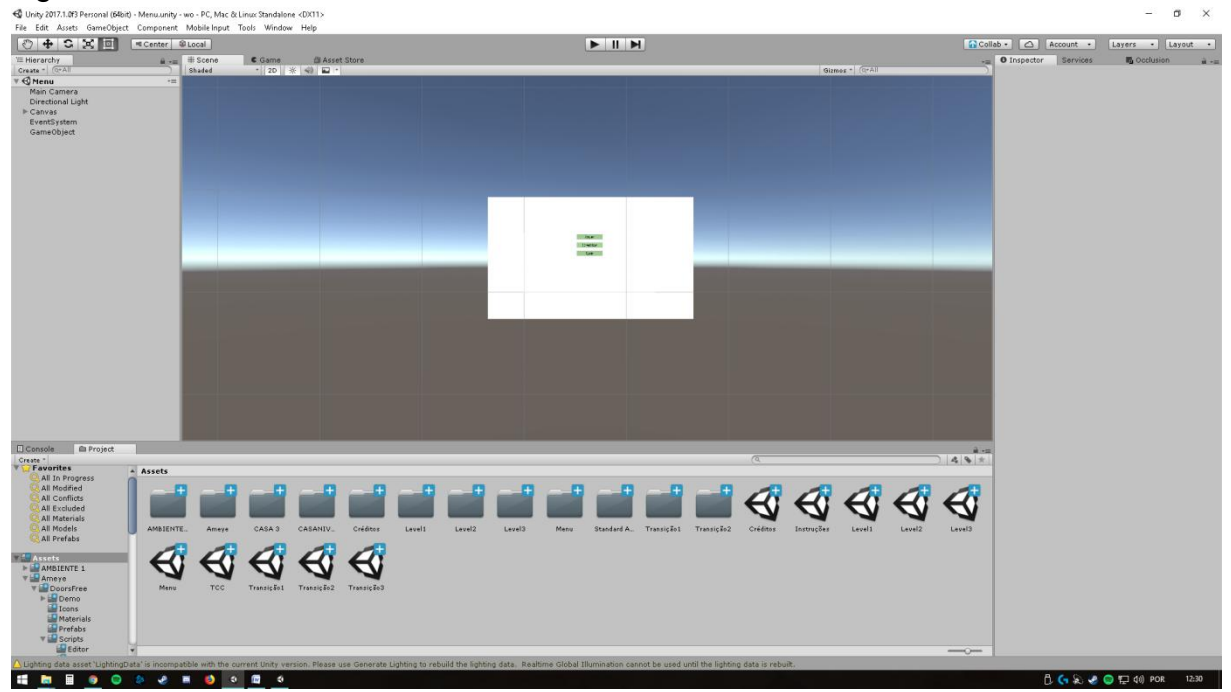

Fonte: Elaborada pelo Autor.